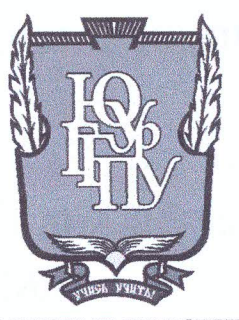

#### МИНИСТЕРСТВО НАУКИ И ВЫ СШЕГО ОБРАЗОВАНИЯ **РОССИЙСКОЙ ФЕДЕРАЦИИ**

Федеральное государственное бюджетное образовательное учреждение высшего образования «ЮЖНО-УРАЛЬСКИЙ ГОСУДАРСТВЕННЫЙ ГУМАНИТАРНО-ПЕДАГОГИЧЕСКИЙ УНИВЕРСИТЕТ» (ФГБОУ ВО «ЮУрГГПУ»)

### ФИЗИКО-МАТЕМАТИЧЕСКИЙ ФАКУЛЬТЕТ

### КАФЕДРА ИНФОРМАТИКИ, ИНФОРМАЦИОННЫХ ТЕХНОЛОГИЙ И МЕТОДИКИ ОБУЧЕНИЯ ИНФОРМАТИКЕ

Применение технологии модульного обучения при изучении электронных таблиц

в школе

Выпускная квалификационная работа

по направлению 44.03.01 Педагогическое образование

Направленность программы бакалавриата

«Информатика»

Проверка на объем заимствований:  $73.3$  % авторского текста

Работа рекомендована/не рекомендована

« 14» Mare  $20\frac{\sqrt{3}}{1}$  r. зав. кафедрой И, ИТ и МОИ

Рузаков А.А.

Выполнила: Студентка группы ЗФ-513-092-5-1 Кушнарева Мария Сергеевна

Научный руководитель: К.п.н, доцент Давыдова Надежда Алексеевна

Челябинск 2019

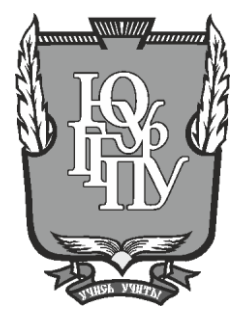

### **МИНИСТЕРСТВО НАУКИ И ВЫСШЕГО ОБРАЗОВАНИЯ РОССИЙСКОЙ ФЕДЕРАЦИИ Федеральное государственное бюджетное образовательное учреждение высшего образования «ЮЖНО-УРАЛЬСКИЙ ГОСУДАРСТВЕННЫЙ ГУМАНИТАРНО-ПЕДАГОГИЧЕСКИЙ УНИВЕРСИТЕТ» (ФГБОУ ВО «ЮУрГГПУ»)**

### **ФИЗИКО-МАТЕМАТИЧЕСКИЙ ФАКУЛЬТЕТ**

### **КАФЕДРА ИНФОРМАТИКИ, ИНФОРМАЦИОННЫХ ТЕХНОЛОГИЙ И МЕТОДИКИ ОБУЧЕНИЯ ИНФОРМАТИКЕ**

**Применение технологии модульного обучения при изучении электронных таблиц** 

**в школе**

**Выпускная квалификационная работа**

**по направлению 44.03.01 Педагогическое образование**

**Направленность программы бакалавриата**

#### **«Информатика»**

Выполнила: Студентка группы ЗФ-513-092-5-1 Кушнарева Мария Сергеевна

Проверка на объем заимствований:  $\%$  авторского текста

Работа \_\_\_\_\_\_\_\_\_\_\_\_\_\_\_ к защите рекомендована/не рекомендована

 $\begin{array}{ccccc}\n\ll & & \rightarrow & & \qquad & 20 & \text{r}.\n\end{array}$ зав. кафедрой И, ИТ и МОИ

\_\_\_\_\_\_\_\_\_\_\_\_\_ Рузаков А.А.

Научный руководитель: К.п.н, доцент Давыдова Надежда Алексеевна

**Челябинск 2019**

## **ОГЛАВЛЕНИЕ**

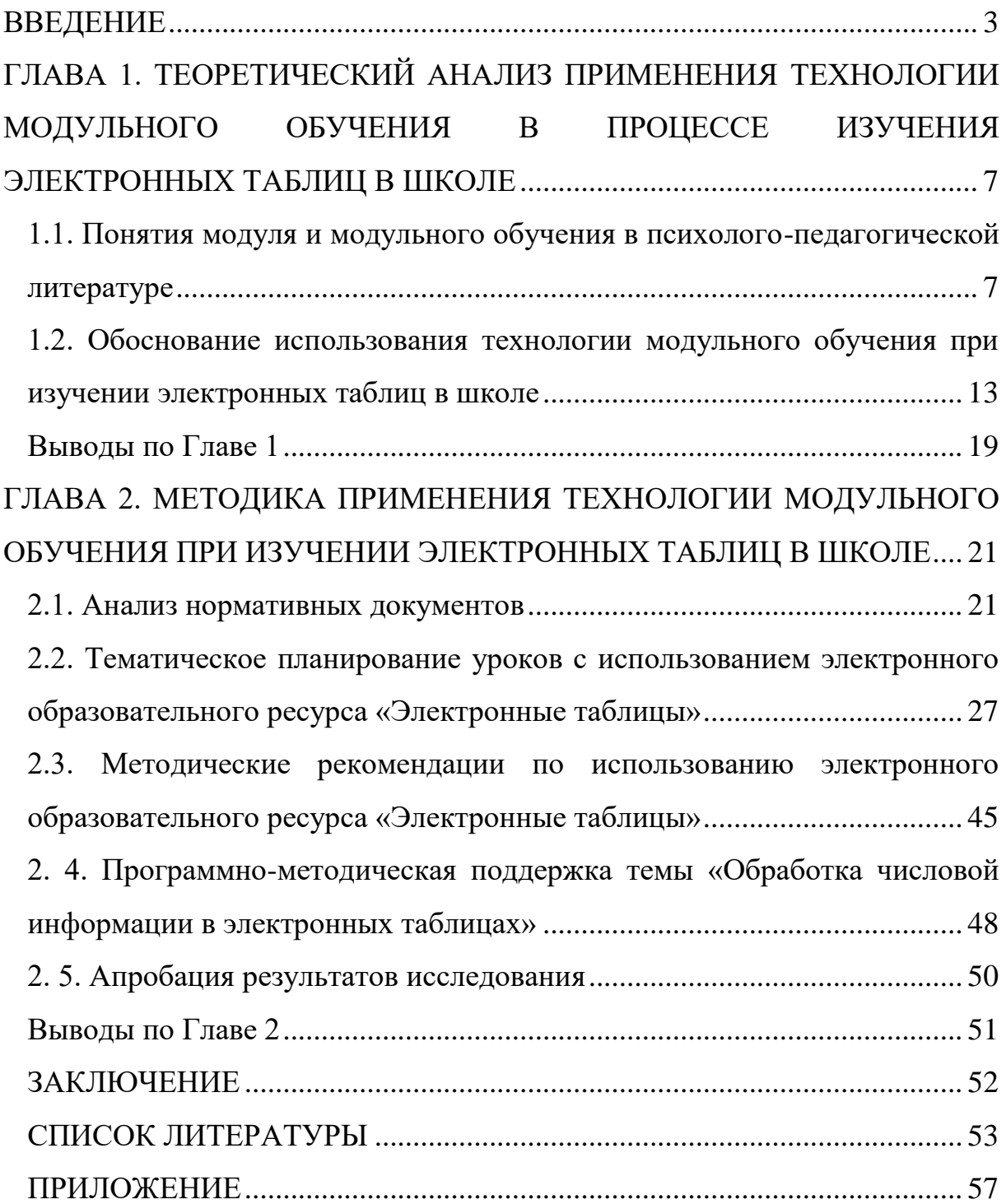

#### **ВВЕДЕНИЕ**

Уже на протяжении нескольких лет осуществляется модернизация образования в российских образовательных учреждениях. Применяются всевозможные педагогические технологии: современные и давно проверенные опытом, российские и зарубежные, достигающие конкретных целей и безрезультатные. В условиях повышения качества знаний, получаемых учащимися школ, основной целью обучения становится подготовка школьника умеющего не столько воспроизводить заученные правила из различных областей знаний, сколько ориентироваться в огромном потоке информации при повышенном темпе жизни современного общества и уметь за короткое время решать формирующиеся задачи. А для этого необходимо быть самостоятельным, ответственным за результат выполняемого дела, свободно владеющим разнообразными инструментами для достижения намеченной цели, готовым к постоянному личностному росту и познавательной мобильности. В этом аспекте повышение качества школьного образования требует формирования у ученика, в будущем студента/работника, понимания сущностных основ работы над проблемой и необходимого для ее преодоления инструментария. Поэтому в сложившейся ситуации, с нашей точки зрения, применение модульной технологии будет целесообразно для формирования перечисленных компетенций у учащихся. Методическим аспектам использования технологии модульного обучения посвящены работы Дж. Рассел, Б. Гольдшмидт и М. Гольдшмидт, П. А. Юцявичене, В. В. Карпов, М. Н. Катханов, Е. А. Соколков, С. Я. Батышев, М. А. Чошанов, Б. Р. Мандель и другие [21, 8, 29, 30, 31, 10, 23, 2, 28, 15].

Изучение электронных таблиц в базовом школьном курсе информатики играет немаловажную роль. В процессе работы с табличными процессорами у учащихся формируется способность

критического мышления в условиях работы с большими объёмами информации. А также появляется возможность применять в других предметных областях приёмы и методы организации своей деятельности по обработке данных в электронных таблицах. К тому же, в результате освоения данной темы школьники смогут выбирать способы наиболее быстрого и рационального решения задач с помощью табличных процессоров по другим предметам. Поэтому ввиду явных преимуществ получения умений обработки информации в электронных таблицах появляется необходимость в создании такой методики изучения данного раздела, которая бы заинтересовала учащихся и при этом наиболее понятно раскрыла тему.

Обучение работе с электронными таблицами, на наш взгляд, эффективнее всего происходит во время решения конкретных задач непосредственно в табличном процессоре. Современное поколение школьников – цифровое поколение, постигающее технологии и программы намного быстрее [25]. Опыт работы с компьютером у современных подростков неоспоримо велик, а возраст обучающихся в девятом классе предполагает и способность к установлению закономерностей. Поэтому обучения обработке информации электронных таблицах ЛЛЯ  $\, {\bf B}$ целесообразно применить модульную технологию, которая предполагает самостоятельное освоение учащимися информации по теме и овладение навыками работы с использованием необходимого учебного материала, представленного в блоках (модулях).

Цель работы: реализовать модульную технологию обучения для формирования знаний у учащихся об обработке числовой информации с помощью компьютера с использованием разработанного обучающего приложения, объединяющего в себе теоретический материал, практические залания и тест.

Объект исследования: модульная технология обучения как средство формирования познавательной активности учащихся.

 $\overline{4}$ 

**Предмет исследования**: процесс обучения, построенный на использовании модульной технологии в ходе изучения электронных таблиц в девятом классе школы.

**Гипотеза исследования**: если на уроках информатики при изучении раздела «Электронные таблицы», применять технологию модульного обучения, то это будет способствовать формированию представлений о средствах обработки числовой информации и развитию у учащихся умения планировать свою деятельность.

#### **Задачи исследования**:

1. Изучить сущность и особенности технологии модульного обучения.

2. Проанализировать и сопоставить определения модуля и модульного обучения в психолого-педагогической литературе.

3. Проанализировать литературу по технологиям обработки информации с помощью электронных таблиц.

4. Изучить федеральные государственные стандарты обучения информатике и ИКТ в основной школе.

5. Разработать программу модуля «Электронные таблицы» с использованием технологии модульного обучения;

6. Создать электронный образовательный ресурс «Электронные таблицы»;

7. Сформулировать методические рекомендации использования модуля для учителей;

8. Создать веб-ресурс для обеспечения программно-методической поддержки методической разработки уроков;

9. Апробировать технологию модульного обучения и, в частности, цифровой модуль «Электронные таблицы» на уроках информатики.

**Методы исследования**: наблюдение, сравнение, анализ, обобщение, описание.

**Практическая значимость работы** заключается в разработке программы модуля «Электронные таблицы», электронного образовательного ресурса и рекомендаций в помощь учителям для более эффективного внедрения этой технологии в учебный процесс.

# **ГЛАВА 1. ТЕОРЕТИЧЕСКИЙ АНАЛИЗ ПРИМЕНЕНИЯ ТЕХНОЛОГИИ МОДУЛЬНОГО ОБУЧЕНИЯ В ПРОЦЕССЕ ИЗУЧЕНИЯ ЭЛЕКТРОННЫХ ТАБЛИЦ В ШКОЛЕ**

### **1.1. Понятия модуля и модульного обучения в психологопедагогической литературе**

Термин *модуль* (от лат. modulus – мера) имеет различные значения в области математики, информатики и других точных наук, но, в целом, оно означает *единицу меры, величину или коэффициент*. В педагогике и методиках преподавания модуль рассматривается как важная часть системы, без знания которой дидактическая система полностью не срабатывает [15].

Рассмотрим историю зарождения модульного обучения и определения термина «модуль».

Некоторые идеи модульности в обучении изложил Б. Ф. Скиннер. В его трудах в качестве модулей фигурируют блоки, на которые разбивается изучаемый материал [22]. Самого термина «модуль» автор не использовал.

Затем Б. Гольдшмидт и М. Гольдшмидт в своей работе дали идеям Скинера практическое обоснование и дальнейшее развитие. Они считали модуль «автономной, независимой единицей в спланированном ряде видов учебной деятельности, предназначенной помочь студенту достичь некоторых чётко определённых целей» [8].

Основоположником же модульного обучения, как педагогической технологии принято считать Дж. Рассела. По его словам «модуль – это учебный пакет, охватывающий концептуальную единицу учебного материала и предписанных учащимся действий» [21].

Веским поводом для внедрения модульных технологий стали рекомендации, озвученные ещё в 1974 году на конференции ЮНЕСКО, а именно: «уничтожение барьеров между уровнями и областями образования

<…> посредством создания открытых и гибких образовательных структур; учета потребностей отдельных лиц в области образования <…>; подготовки человека к тому, чтобы он учился, постоянно развивая необходимые умственные способности, практическое мастерство и взгляды». Всё это должно было позволить обществу приспосабливаться к «огромному научному и техническому развитию, осуществляемому или предусматриваемому и свойственному нашему [тому] времени» [16]. Этим рекомендациям оптимально соответствовало именно модульное обучение, которое предоставляло возможность аккомодационно составлять содержание из частей-модулей, интегрировать всевозможные формы и виды обучения, находить те из них, что в наибольшей степени подходят конкретным обучающимся. При этом обучающиеся могли самостоятельно изучать индивидуально подобранную для них учебную программу в удобном для каждого темпе.

Вслед за этим технологией модульного обучения занялся американский исследователь Г. Оуенс. Ему модуль представлялся, как обучающий завершённый комплекс, в совокупности которого учащиеся, учитель, учебный материал и дополнительные средства реализации личностного, индивидуализированного подхода, обеспечивающие взаимодействие между составляющими [17].

В нашей стране принципом модульности занималась группа авторов: В. М. Гареев, С. И. Куликов и Е. М. Дурко. Ими дано следующее определение: «обучающий модуль представляет собой интеграцию различных видов и форм обучения, подчинённых общей теме учебного курса или актуальной научно-технической проблеме» [6].

Нужно отметить, что вплоть до 1989 года труды сторонников данной педагогической технологии затрагивали в основном тему применения на практике модульного обучения, и, в связи с этим, требовались теоретические работы в этой научной области, которые позволили бы углубить практические приёмы модульной технологии.

В конце восьмидесятых годов принципами модульного обучения занималась исследователь П. А. Юцявичене со своими учениками. Её монография «Теория и практика модульного обучения» является первым теоретическим исследованием модульного обучения, позволившим в те годы шире и глубже посмотреть на данную педагогическую технологию.

П. А. Юцявичене понимает модуль как «законченный самостоятельный комплекс, включающий в себя целевую программу действий, банк информации и методическое руководство по достижению поставленных дидактических целей» [31].

П. А. Юцявичене отмечала, что принцип модульности подразумевает применение вариативного управления процессом обучения, переходящего в самоуправление. По её словам «Сущность модульного обучения состоит в том, что обучающийся более самостоятельно или полностью самостоятельно может работать с предложенной ему индивидуальной учебной программой, включающей в себя целевую программу действий, банк информации и методическое руководство по достижению поставленных дидактических целей. При этом функции педагога могут варьироваться от информационно-контролирующей до консультативнокоординирующей» [30]. Причем ведущим преимуществом теории модульного обучения П. А. Юцявичене считает «чёткий программный подход к построению содержания обучения, но в то же время обеспечение самых благоприятных условий для гибкого выбора в соответствии с индивидуальным запросом».

В учебном пособии «Методы модульного обучения» П.А. Юцявичене оптимально представлены отличительные особенности модульного обучения среди других педагогических технологий:

• содержание обучения представляется в законченных, самостоятельных комплексах – модулях, одновременно являющихся банком информации и методическим руководством по его усвоению;

• взаимодействие педагога и обучающегося в учебном процессе осуществляется на принципиально иной основе – с помощью модулей обеспечивается осознанное самостоятельное достижение обучающимися определённого уровня предварительной подготовленности к каждой педагогической встрече;

• сама суть модульного обучения требует неизбежного соблюдения паритетных субъект-субъектных взаимоотношений между педагогом и обучающимися в учебном процессе [29].

Продолжим рассмотрение определений понятия модуль в психологопедагогической литературе.

По мнению авторов В. В. Карпова и М. И. Катханова «модуль – это организационно-методическая междисциплинарная структура учебного материала, предусматривающая структурирование информации с позиций логики познавательной деятельности» [10].

Исследователь Батышев С. Я. Определяет модуль, как «часть блока или такой объём учебного материала, благодаря которому обеспечивается первичное приобретение некоторых теоретических и практических навыков для выполнения какой-либо работы» [2].

В более поздние годы российский учёный, доктор педагогических наук Е. А. Соколков характеризует технологию модульного обучения как «альтернативу сообщающей, повествующей, монологической педагогической практике, не стимулирующей мыслительную активность обучающихся, обрекающую их на пассивное восприятие учебного материала и бездумное запоминание». И считает, что «суть проблемномодульного обучения должна заключаться в умении научнометодологически и прогностически мыслить, понимать последующие профессиональные действия» [23].

Интерес к модульной технологии не угас и в современной педагогике. Б. Р. Мандель в труде «Инновационные технологии педагогической деятельности» отмечает следующее: «модульное обучение

предполагает довольно жесткое структурирование учебной информации, содержания обучения и организацию работы учащихся с полными, логически завершёнными учебными блоками (модулями)» [15]. К устоявшимся составляющим модульного обучения он добавляет рейтинговость при определении оценки: «в модульном обучении оценивается в баллах каждое задание, устанавливаются его рейтинг и сроки выполнения – своевременное выполнение задания тоже оценивается соответствующим количеством баллов» [15].

В модульной педагогической технологии Б. Р. Манделя привлекает тот факт, что «обучающийся работает максимум времени самостоятельно, учится самопланированию, самоорганизации, самоконтролю и самооценке, что даёт возможность ему осознать себя в учебной деятельности, самому определять уровень усвоения знаний, замечать пробелы в собственных знаниях и умениях» [15].

Сам модуль Б. Р. Мандель определяет как «целостный набор подлежащих освоению умений, знаний, отношений и опыта (компетенций), описанных в форме требований, которым должен соответствовать обучающийся по завершении модуля, и представляющий составную часть более общей функции» [15].

Прослеживая хронологию данной научной области, несложно заметить постоянный интерес педагогов, учёных и исследователей к педагогической технологии модульного обучения, как в России, так и в других странах.

Сторонники, приверженцы технологии модульного обучения преследовали разноплановые цели. Некоторые (Дж. Рассел, Б. Гольдшмидт и М. Гольдшмидт [21, 8]) желали дать возможность учащимся работать над учебным материалом с комфортной скоростью и каждому индивидуально выбрать оптимальный способ учения; другие (Дж. И. Клингстед, С. Курх [12, 14]) стремились помочь выявить свои сильные и слабые стороны и после этого предоставить возможность упражняться самим с учебно-

корректирующими модулями. В. М. Гареев, Е. М. Дурко, С. И. Куликов и Г. Оуенс [6, 17] стремились интегрировать разного рода методы и формы обучения, а В. Б. Закорюкин, В. И. Панченко [9] имели цель гибко составлять учебную программу из образованных единиц учебной информации. В. В. Карпов, М. Н. Катханов, М. А. Анденко [10, 1] методом модульности устанавливали междисциплинарные связи и решали проблемы взаимодействия между специальными кафедрами высшей школы. И, наконец, П. Юцявичене, И. Прокопенко, М. А. Чошанов [29, 30, 31, 20, 28] добивались достижения высокого уровня профессиональной подготовленности учащихся. Е. А. Соколков [23] стремился избежать пассивного восприятия учебного материала учащимися и, напротив, стимулировать их мыслительную активность. Б. Р. Мандель [15] ставил целью применять в обучении жёсткое структурирование учебной информации, при этом использовать рейтинговость в определении оценки обучающегося.

Всё разнообразие существующих подходов к модульности в обучении можно классифицировать относительно определений собственно модуля, сгруппировав в следующие категории:

• модуль в значении части учебной программы по специальности, вбирающей в себя ряд учебных дисциплин, отвечающих требованиям по данной квалификации;

• подход к модулю, как к организационно-методической междисциплинарной структуре, состоящей из основных тем различных учебных дисциплин, которые, в свою очередь, содержат в себе разделы, а затем и подразделы, вплоть до самых минимальных частей структуры обеспечивающих в некоторой степени междисциплинарные связи учебного процесса;

• модуль как организационно-методическая структурная единица в рамках одной учебной дисциплины.

В нашей же работе мы будем придерживаться значения модуля, относящегося к третьей категории.

## 1.2. Обоснование использования технологии модульного обучения при изучении электронных таблиц в школе

Применительно к задаче обучения учеников старших классов школы работе с электронными таблицами на уроках информатики модульная технология имеет множество достоинств.

Первое и самое главное из них то, что модульное обучение предполагает самостоятельное изучение учашимися учебной информации, расформированной в систему модулей. А осваивать приёмы работы с табличным процессором, как и с большинством других компьютерных программ, удобнее всего, тоже именно самостоятельно, находясь за компьютером и пользуясь зафиксированными на бумаге или в инструкциями Дружественный электронном виде учителя. пользовательский интерфейс абсолютного большинства современных программ, в том числе и электронных таблиц, поможет быстро и просто разобраться с приёмами работы, инструментами, встроенными функциями, применением различных формул для решения поставленных задач, графическим представлением полученных ланных  $\overline{M}$ прочими возможностями табличного процессора [26].

Второе преимущество модульного подхода - допустимость изучения с удобной для ученика скоростью, также как нельзя кстати подходит для обучения работе с электронными таблицами. Время, затрачиваемое на понимание той или иной получаемой информации, на освоение того или иного навыка варьируется в зависимости от множества факторов:

- психологических особенностей каждого ученика;
- индивидуальных способностей восприятия нового материала;  $\bullet$
- уже имеющихся, приобретённых ранее умений;

индивидуальных склонностей к определённым областям знаний;

от склада ума, типа мышления школьника (гуманитарного, художественно-образного математического, технического, или универсального) и др.

Поэтому одни быстрее освоят теорию, другие обгонят остальных при выполнении вычислительных заданий, а третьи с лёгкостью воспроизведут по памяти изученный материал. Исходя из этого, как нельзя более кстати то, что всегда можно предусмотреть углублённый теоретический уровень и дополнительные задания в модуле. А это уже третье достоинство модульного обучения личностно-ориентированный  $\overline{\phantom{m}}$ ПОДХОД  $\mathbf{c}$ обеспечением при этом целостности реализации целей обучения. То есть основная часть содержания модуля призвана обеспечивать единство получаемых компетенций, а дополнительные задания и углублённая информация направлены на формирование расширенного интереса к теме и его удовлетворения [25].

Ещё одним преимуществом модульного обучения в отношении электронных таблиц изучения перед другими пелагогическими технологиями является чёткая структурированность He только информации, но и действий, ожидаемых от обучаемого. Это происходит по причине вложенности приёма программированного обучения в модульную технологию, подразумевающего строгую алгоритмичность выполняемых действий, их логичность и однозначность, точность получаемого в итоге результата [15]. Уместно это потому, что процесс изучения обработки числовой информации в электронных таблицах, как и любые другие операции с числовыми данными, требует тех самых точности, логичности алгоритмичности выполнения, которые обеспечивает модульное  $\overline{M}$ обучение.

Стоит заметить, что модульное обучение удобно сочетать с работой учеников за компьютерами с электронными образовательными ресурсами,

что тоже очень приемлемо для использования такого подхода при изучении темы обработки числовой информации в электронных таблицах. Весь модуль в таком случае будет представлен в цифровом формате, что увеличивает его практичность и повышает удобство расположения.

Теперь рассмотрим факторы способствующие эффективному обучению при модульном подходе в обучении.

Эффективное обучение - одно из ведущих положений теории деятельности – предполагает такую организацию образовательного процесса, благодаря которой обучающийся самостоятельно оперирует учебной информацией, и исключительно при такой сознательной работе и самоконтроле знания уясняются осмысленно и надёжно [11].

В текущий момент основная масса образовательных учреждений стремится обеспечить условия для самореализации личности каждого обучаемого, ДЛЯ удовлетворения  $er$ образовательных желаний. потребностей и наклонностей [15]. Платформу для такого учебного себя технология порядка составляет успешно зарекомендовавшая модульного обучения, с присущими ей на протяжении нескольких десятилетий достоинствами, а также с современным приращением к её структуре возможностей информационных технологий.

Эта педагогическая технология представляет собой личностноориентированный подход. Она объединяет в своей системе возможность оптимизации учебного процесса и гарантирование его целостности с точки зрения достижения целей обучения, развития когнитивной и личностной обучающихся. Модульная технология берёт сферы  $3a$ основу самостоятельный поиск учениками знаний **BO** время работы с информацией. Принцип содержащейся  $\overline{B}$ модуле модульности способствует совмещению обширных возможностей для самоуправления с жёстким управлением узконаправленной познавательной деятельностью  $[30]$ .

Смысл модульного обучения заключается в структурировании содержания дисциплины в автономные организационно-методические модули, состав и объём коих можно изменять, исходя из дидактических целей, уровня подготовленности учеников, их желаний по выбору индивидуального курса познания. Модули могут входить как в обязательную часть программы, так и в элективную. Центральная часть модульного обучения – учебный модуль, объединяющий: целевую пошаговую учебную программу обучающегося; целостный пакет информационных данных; рекомендации педагога для качественной и успешной реализации заложенного в основу модуля алгоритма.

Модульное обучение может включать рейтинговую систему оценки компетенций, предусматривающей балльное оценивание успеваемости учащихся по итогам преодоления каждого модуля.

Технология модульного обучения делает возможным индивидуализацию обучения в аспекте содержания учебной программы, объём изучаемого материала, уровня и скорости его усвоения, степени самоконтроля, способов обучения и подходов к нему. В дополнении к вышеперечисленному, ученик имеет возможность получать от модульной системы подсказки и рекомендации по оптимальному ведению своей самостоятельной деятельности в направлении намеченной цели [23].

Вследствие такой самостоятельности, обучающийся упражняется в целеполагании, самопланировании, самоорганизации и самоконтроле. Вопрос консультирования обучаемого и помощи ему со стороны педагога или со стороны автоматизированной системы предусмотренной в модуле решается исключительно по желанию самого ученика.

Значимым достоинством модульного обучения является его объединяющее – интеграционное свойство. Оно соединяет в своей системе алгоритмический, исследовательский, проблемный и программированный подходы. Так программированное обучение в структуре модульного находит своё место по причине точности, логичности действий,

регулярной сверки результатов, разбиения крупной задачи на множество более мелких (взаимовложенная матрица модулей), самоконтроля, творческого подхода и комфортного темпа работы над тематическим модулем.

Технология модульного обучения строится на деятельностном обозначает, что учебное принципе.  $O<sub>H</sub>$ содержание сознательно усваивается только в том случае, когда оно становится объектом конкретных активных действий учащегося. По этой причине оправдано включение в структуру модуля элементов исследования в процессе нахождения решения. Особую значимость приобретают не столько сами знания, сколько логическое понимание их применения. Ещё более полезно знание того, как информацию находить, сочетать, сравнивать и передавать  $[9]$ .

Концепция модульного обучения:

дидактический материал представляет систему выверенных, законченных учебных модулей;

учашийся ставится перед необходимостью самостоятельно решать предложенные задачи, находить нужную для этого информацию, анализировать  $\mathbf{M}$ принимать решения, двигаясь при **MOTE**  $\Pi$ <sup>O</sup> целенаправленной траектории обучения;

обучаемый получает возможность приобрести практический навык ведения исследовательской работы в ходе отыскания оптимального решения поставленной задачи;

в технологию органично вписывается рейтинговая система оценивания;

с целью повышения мотивации к усвоению знаний включаются составляющие игровых и состязательных ситуаций (определение лидера в умении предлагать наиболее быстрый способ решения, наиболее оригинальный путь к достижению цели).

Интенсивный характер рассматриваемой педагогической технологии требует от учащихся освоения умения оптимизации процесса обучения. То есть, помимо всех вышеперечисленных преимуществ модульного образования, ученики к тому же овладевают способностью достижения оптимального результата с минимальными затратами времени, сил и средств.

Факт применения модулей именно на уроках информатики привносит привилегию использования для создания учебного блока материалов в электронном виде.

#### Выволы по Главе 1

Обобщая анализ модульного обучения, мы можем охарактеризовать его как:

 $\bullet$ основанное на деятельностном подходе;

фрактальную структуру вложенности учебных имеющее модулей;

использующее принцип сознательности обучения (осознается  $\bullet$ программа обучения и собственная траектория учения);

отличающееся управления замкнутым типом (система управления с обратной связью со стороны содержания модуля);

являющееся высокотехнологичным.

Несмотря на не во всём совпадающее видение исследователями целей модульного обучения, несомненно одно, главная цель технологии модульного обучения заключается в создании гибких образовательных структур как относительно содержания, так и в организации процесса обучения, обеспечивающих удовлетворение потребности, имеющейся в данный период времени у обучаемого и формирующих вектор дальнейшего движения познавательного интереса.

Центральным понятием теории модульного обучения является понятие модуля. Несмотря на достаточную зрелость модульного обучения как в содержательном, так и в возрастном аспекте, до сих пор существуют различные точки зрения на понимание модуля и технологию его построения как в плане структурирования содержания обучения, так и в плане разработки системы форм и методов обучения.

По итогам рассмотрения приемлемости использования модульной технологии при изучении электронных таблиц в школе были выявлены следующие соответствия:

уместность самостоятельной деятельности При освоении приёмов работы с табличным процессором;

• допустимость изучения с удобной для ученика скоростью;

• возможность включения в модуль углублённого теоретического уровня и дополнительных заданий в модуле;

• чёткая структурированность не только информации, но и действий, ожидаемых от обучаемого;

• удобство сочетания принципов модульности с работой учеников за компьютерами с электронными образовательными ресурсами.

# **ГЛАВА 2. МЕТОДИКА ПРИМЕНЕНИЯ ТЕХНОЛОГИИ МОДУЛЬНОГО ОБУЧЕНИЯ ПРИ ИЗУЧЕНИИ ЭЛЕКТРОННЫХ ТАБЛИЦ В ШКОЛЕ**

#### **2.1. Анализ нормативных документов**

Рассмотрим основные принципы педагогической технологии модульного обучения относительно положений федерального государственного образовательного стандарта основного общего образования (ФГОС ООО) [27].

Центральная особенность технологии – самостоятельное выполнение программы модуля учащимися – находит своё отражение в рекомендованном ФГОС ООО личностном результате освоения основной образовательной программы основного общего образования (ООП ООО), а именно, «формировании ответственного отношения к учению, готовности и способности обучающихся к саморазвитию и самообразованию на основе мотивации к обучению и познанию» (ФГОС ООО п. II.9.2), а также, метапредметном результате – «умении самостоятельно определять цели своего обучения, ставить и формулировать для себя новые задачи в учёбе и познавательной деятельности, развивать мотивы и интересы своей познавательной деятельности» (ФГОС ООО п. II.10.1).

Вследствие оговоренной самостоятельности обучения по модулям, учащиеся упражняются в целеполагании, самопланировании, самоорганизации и самоконтроле. Соответствующие требуемые метапредметные результаты следующие: «умение оценивать правильность выполнения учебной задачи, собственные возможности её решения» и «владение основами самоконтроля, самооценки, принятия решений и осуществления осознанного выбора в учебной и познавательной деятельности» (ФГОС ООО п. II.10.4 и II.10.5).

В ходе решения предложенных в модуле задач ученик учится находить нужную для этого информацию, анализировать, принимать

решения; приобретает практический навык ведения исследовательской работы. Такая учебная деятельность соответствует одному из требуемых ФГОС метапредметных результатов освоения ООП ООО – «умению самостоятельно планировать пути достижения целей, в том числе альтернативные, осознанно выбирать наиболее эффективные способы решения учебных и познавательных задач» (ФГОС ООО п. II.10.2).

Изучая теоретическую часть учебного модуля, учащиеся приобретают умения описанные во ФГОС ООО в перечне метапредметных результатов: «умение определять понятия. создавать обобшения. устанавливать аналогии, классифицировать, самостоятельно выбирать основания и критерии для классификации, устанавливать причинноследственные связи, строить логическое рассуждение, умозаключение (индуктивное, дедуктивное и по аналогии) и делать выводы» и «смысловое чтение» (ФГОС ООО п. II.10.6 и II.10.8).

Тема «Технология обработки числовой информации в электронных таблицах» относится к области информационных технологий.

Результаты освоения темы «Технология обработки информации в таблицах» соответствуют электронных планируемым результатам учебных программ, определённых Примерной освоения основной образовательной программой образовательного учреждения основной школы (стандарты второго поколения) в пункте 1.2.3.12. Информатика, в части «Использование программных систем и сервисов» [19].

«Выпускник научится:

базовым навыкам работы с компьютером;

использовать базовый набор понятий, которые позволяют описывать работу основных типов программных средств и сервисов (файловые системы. текстовые редакторы. электронные таблицы. браузеры, поисковые системы, словари, электронные энциклопедии);

• знаниям, умениям и навыкам, достаточным для работы на базовом уровне с различными программными системами и сервисами указанных типов;

• умению описывать работу этих систем и сервисов с использованием соответствующей терминологии» [19].

При изучении электронных таблиц в предмете «Информатика» в соответствии с требованиями ФГОС ООО [27] формируются следующие личностные результаты.

*1. Формирование целостного мировоззрения, соответствующего современному уровню развития науки и общественной практики.*

Каждая тема каждой учебной дисциплины формирует определенную составляющую научного мировоззрения. Тема «Технология обработки информации в электронных таблицах» формирует представления учащихся о науках, моделирующих информационную картину мира (или дающих представления об информационной картине мира), вводит их в область информационной деятельности людей. Ученики получают представление о современном уровне и перспективах развития отраслей информационных технологий (ИТ).

*2. Формирование коммуникативной компетентности в общении и сотрудничестве со сверстниками и взрослыми в процессе образовательной, общественно-полезной, учебно-исследовательской, творческой деятельности.*

Эффективным методом формирования данных качеств станет учебно-проектная деятельность с использованием электронной таблицы и построением графиков и диаграмм. Работа над проектом требует взаимодействия между учениками – исполнителями проекта, а также между учениками и учителем, формулирующим задание для проектирования, контролирующим ход его выполнения, принимающим результаты работы. Завершает работу процедура защиты проекта перед

коллективом класса, которая также требует наличия коммуникативных навыков у учащихся.

При изучении темы «Обработка числовой информации  $\bf{B}$ электронных таблицах» курса «Информатика»  $\mathbf{B}$ соответствии  $\mathbf{c}$ требованиями ФГОС ООО [26] формируются следующие метапредметные результаты.

1. Умение самостоятельно планировать пути достижения цели, в том числе альтернативные, осознанно выбирать наиболее эффективные способы решения учебных и познавательных задач.

Данная компетенция формируется при изучении табличного процессора в следующем аспекте. Изучение основ системного анализа: способствует формированию системного подхода к анализу объекта деятельности. Создание электронной таблицы или базы данных требует планирования достижения цели исходя из ограниченных ресурсов и ограниченных возможностей исполнения.

2. Умение оценивать правильность выполнения учебной задачи, собственные возможности ее решения.

В методику создания информационного объекта: электронной таблицы, входит обучение правилам верификации, т. е. проверки правильности функционирования созданного объекта. Осваивая создание динамических объектов: баз данных и их приложений, электронных обучаются Умение таблиц. ученики тестированию. оценивать правильность выполненной задачи в этих случаях заключается в умении выстроить систему тестов, доказывающую работоспособность созданного продукта.

 $\mathcal{E}$ Умение определять понятия, устанавливать аналогии, классифицировать, устанавливать причинно-следственные связи, формулировать логическое суждение, умозаключение (индуктивное, дедуктивное и по аналогии), делать выводы.

Формированию данной компетенции способствует изучение системной линии. При изучении электронных таблиц используются некоторые понятия системологии: система, элемент системы, связи (отношения, зависимости), структура. Логические умозаключения в информатике формализуются средствами алгебры логики, небольшая часть которой содержится и в теме «Организация вычислений в электронных таблицах» при использовании встроенных логических функций.

4. Умение создавать, применять и преобразовывать знаки и символы, модели и схемы для решения учебных и познавательных задач.

Информация любого типа (текстовая, числовая, графическая, звуковая) в компьютерной памяти представляется в двоичной форме знаковой форме компьютерного кодирования. Поэтому во всех темах, относящихся к представлению различных видов информации, в том числе и теме «Обработка информации в электронных таблицах», ученики знакомятся с правилами преобразования в двоичную знаковую форму.

 $\Pi$ ри изучении темы «Обработка числовой информации  $\bf{B}$ электронных таблицах» курса «Информатика»  $\mathbf{B}$ соответствии  $\mathbf{c}$ требованиями ФГОС ООО [27] формируются следующие предметные результаты:

 $1)$ развитие представлений о числе и числовых системах от натуральных до действительных чисел; овладение навыками устных, письменных, инструментальных вычислений;

 $(2)$ овладение простейшими способами представления и анализа статистических данных; формирование представлений о статистических закономерностях в реальном мире и о различных способах их изучения; развитие умений извлекать информацию, представленную в таблицах, на диаграммах, графиках, описывать и анализировать массивы числовых  $\mathbf{c}$ помошью статистических ланных ПОДХОДЯЩИХ характеристик, использовать понимание вероятностных свойств окружающих явлений при принятии решений;

 $3)$ развитие умений применять изученные понятия, результаты, методы для решения задач практического характера и задач из смежных дисциплин с использованием при необходимости справочных материалов, компьютера, пользоваться оценкой и прикидкой при практических расчетах;

 $4)$ формирование информационной и алгоритмической культуры; формирование представления о компьютере как универсальном устройстве обработки информации; развитие основных умений навыков  $\mathbf{M}$ использования компьютерных устройств;

формирование умений формализации и структурирования 5) представления данных выбирать способ информации. умения  $\overline{B}$ соответствии с поставленной задачей - таблицы, схемы, графики, диаграммы, с использованием соответствующих программных средств обработки данных;

безопасного  $6)$ формирование навыков  $\overline{M}$ умений  $\overline{M}$ целесообразного поведения при работе с компьютерными программами и в Интернете, умения соблюдать нормы информационной этики и права [27].

В результате изучения темы «Обработка числовой информации в электронных таблицах» учащиеся получат знания, умения и навыки, состоящие в списке требований к уровню подготовки выпускников образовательных учреждений основного общего образования (ООО) по информатике и информационным технологиям (ИТ) примерной основной образовательной программы образовательного учреждения основной школы [19].

В числе этих требований соответствуют изучению электронных таблиц такие, согласно которым ученик должен знать/понимать назначение  $\overline{M}$ функции используемых информационных  $\overline{M}$ коммуникационных технологий.

А также должен уметь создавать информационные объекты, в том числе: создавать и использовать различные формы представления

информации: формулы, графики, диаграммы, таблицы (в том числе динамические, электронные – в практических задачах), переходить от одного представления данных к другому. При этом должен следовать требованиям техники безопасности, гигиены, эргономики и ресурсосбережения при работе со средствами информационных и коммуникационных технологий.

В том числе *уметь* использовать приобретенные знания и умения в практической деятельности и повседневной жизни для:

• создания простейших моделей объектов и процессов в виде динамических (электронных) таблиц;

• проведения компьютерных экспериментов с использованием готовых моделей объектов и процессов;

• создания информационных объектов, в том числе для оформления результатов учебной работы [19].

В государственной итоговой аттестации в спецификации контрольных измерительных материалов для проведения ОГЭ по информатике и ИКТ в форме основного государственного экзамена [24] теме изучения электронных таблиц отведено 2 задания. В них проверяется умение представлять формульную зависимость в графическом виде, а также умение проводить обработку большого массива данных с использованием средств электронной таблицы или базы данных.

## **2.2. Тематическое планирование уроков с использованием электронного образовательного ресурса «Электронные таблицы»**

В рабочей программе по информатике для основной школы Л. Л. Босовой [4] разделу «Обработка информации в электронных таблицах» в девятых классах отводится 6 часов. На основе этой рабочей программы было составлено поурочное планирование изучения электронных таблиц в девятом классе (Табл. 1) и создан учебный модуль – электронный образовательный ресурс «Электронные таблицы», в состав которого

входят 6 более мелких модулей, каждый из которых соответствует одному уроку тематического плана.

## Таблица 1

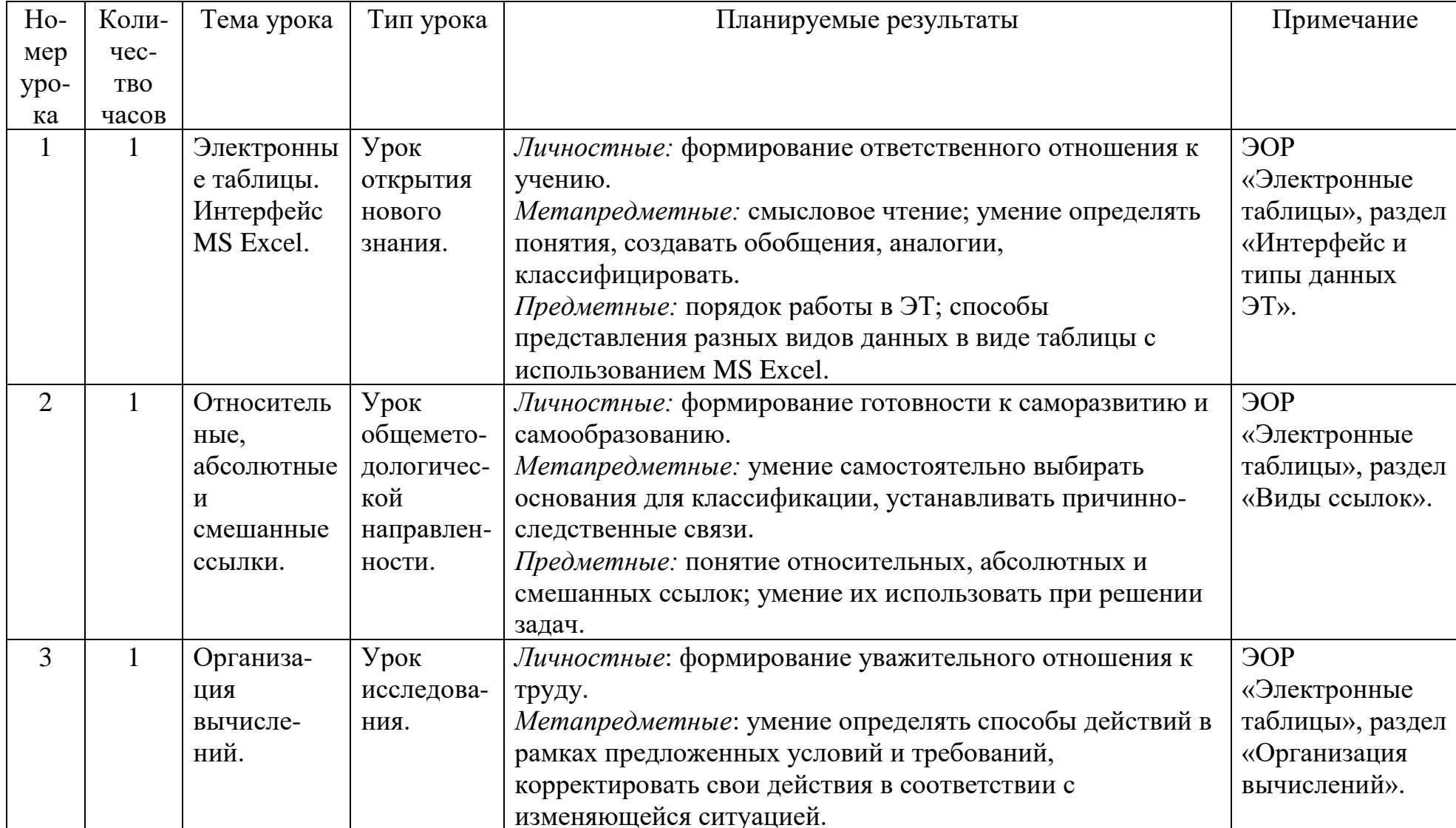

## Поурочное планирование

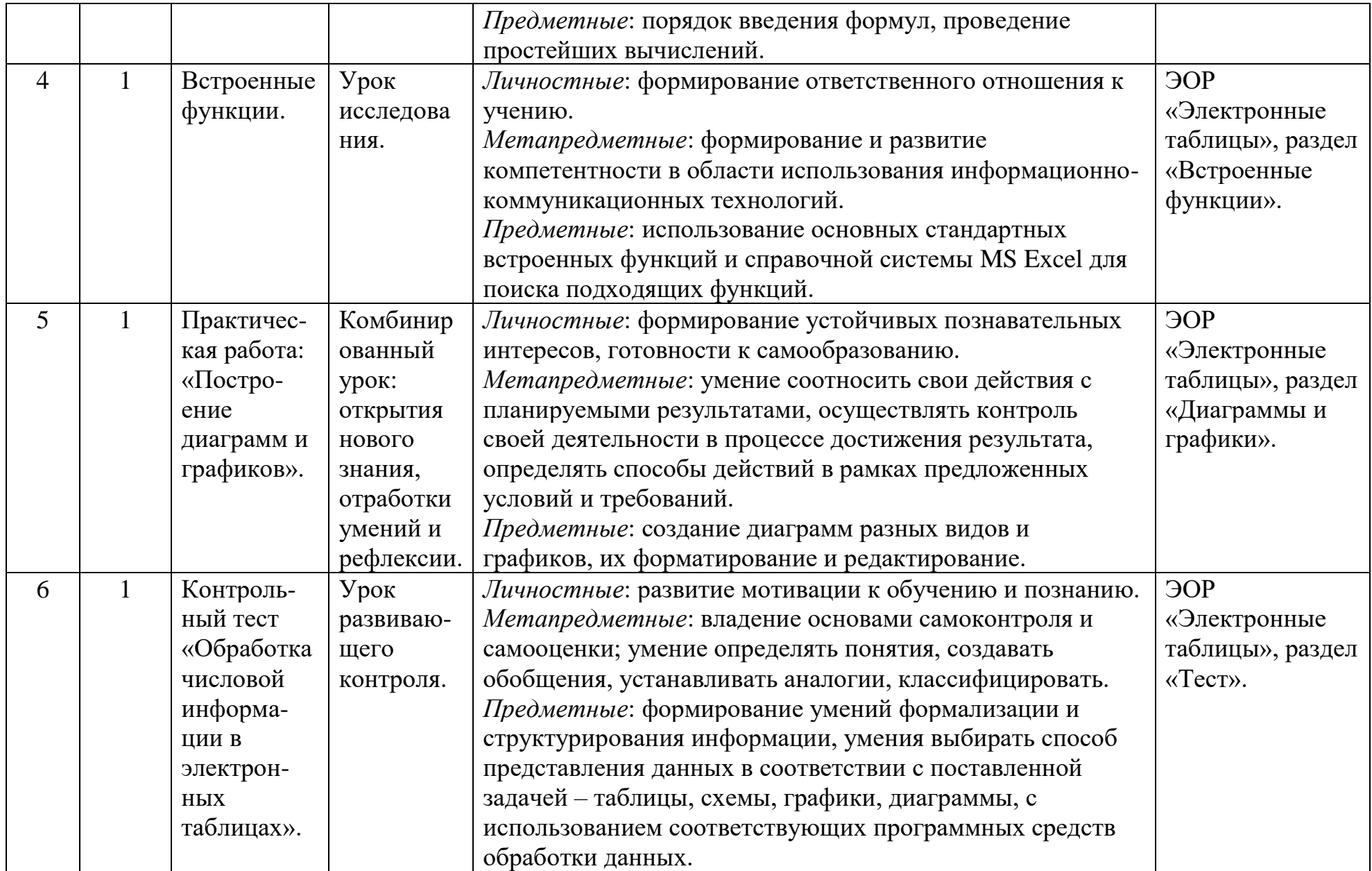

#### **Урок № 1. Тема: Электронные таблицы. Интерфейс MS Excel.**

Тип: урок открытия нового знания.

Содержательная цель: пополнение понятийной базы терминами из области электронных таблиц и представлениями о них; знакомство с назначением электронных таблиц.

Деятельностная цель: развитие умения работы в MS Excel.

Планируемые результаты:

Личностные: формирование ответственного отношения к учению.

Метапредметные: смысловое чтение; умение определять понятия, создавать обобщения, аналогии, классифицировать.

Предметные: порядок работы в ЭТ; способы представления разных видов данных в виде таблицы с использованием MS Excel.

Постановка проблемной ситуации.

1. Перечислить преимущества умения работать с MS Excel: возможность использования электронных таблиц для более быстрого решения задач не только по информатике, но и по другим предметам с помощью автоматизации однотипных вычислений; применение Excel для статистических подсчётов в школьных проектах, исследованиях; наглядное представление данных с помощью диаграмм и графиков и многое другое.

2. Задать вопрос о том, легко ли, по мнению учеников, овладеть навыками работы с электронными таблицами.

3. Взяв за основу различные предположения учащихся, предложить выяснить на уроке, верны ли эти предположения путём знакомства с приёмами работы в Excel.

4. Подсказать, что материал, необходимый для решения задач по выходу из проблемной ситуации, содержится в электронном модуле.

Решаемые учебные задачи урока:

Учащиеся познакомятся с

• назначением ЭТ (ЭОР «Электронные таблицы», модуль «Интерфейс и типы данных ЭТ», первая страница в разделе «Теория», показанная на рисунке 1);

Рис. 1. Назначение электронных таблиц

• основными понятиями темы (ЭОР «Электронные таблицы», модуль «Интерфейс и типы данных ЭТ», окна-подсказки в разделе «Теория», одно из окон представлено на рисунке 2);

#### Рис. 2. Понятия

• видом экрана и основными объектами окна ЭТ (ЭОР «Электронные таблицы», модуль «Интерфейс и типы данных ЭТ», вторая страница в разделе «Теория», показанная на рисунке 3);

Рис. 3. Вид экрана и объекты окна электронных таблиц

• основными элементами ЭТ (ЭОР «Электронные таблицы», модуль «Интерфейс и типы данных ЭТ», четвёртая страница в разделе «Теория», показанная на рисунке 4);

#### Рис. 4. Основные элементы

• типами данных, которые могут использоваться в ЭТ (ЭОР «Электронные таблицы», модуль «Интерфейс и типы данных ЭТ», шестая страница в разделе «Теория», показанная на рисунке 5, а также дополнения по каждому типу данных на страницах 7, 9, 11 приложения);

Рис. 5. Типы данных в ЭТ

• вводом и редактированием данных различных типов (ЭОР «Электронные таблицы», модуль «Интерфейс и типы данных ЭТ», одиннадцатая страница в разделе «Теория», показанная на рисунке 6, а также дополнения на страницах 7, 9, 10, 12 приложения);

Рис. 6. Ввод и редактирование данных

• способами форматирования ячеек (ЭОР «Электронные таблицы», модуль «Интерфейс и типы данных ЭТ», тринадцатая страница

в разделе «Теория», показанная на рисунке 7, а также дополнения на страницах 8, 12 приложения).

#### Рис. 7. Форматирование ячеек

Проверка знаний полученных на уроке проводится с помощью практической части модуля «Интерфейс и типы данных ЭТ», содержащей 4 задания. Первое из них на знание интерфейса программы MS Excel (ЭОР «Электронные таблицы», модуль «Интерфейс и типы данных ЭТ», первая задача из раздела «Задачи», представленная на рисунке 8).

Рис. 8. Задача на знание объектов ЭТ

Второе задание модуля проверяет умение определять диапазон заданных ячеек (ЭОР «Электронные таблицы», модуль «Интерфейс и типы данных», вторая задача из раздела «Задачи», представленная на рисунке 9).

Рис. 9. Задача на определение диапазонов в ЭТ

Третья и четвёртая задачи – на умение работать с диапазонами (рис. 10)

#### Рис. 10. Задачи №3, 4

Итоговый вопрос к учащимся: «Что было сложнее всего в работе с электронными таблицами, и что, вопреки ожиданиям, оказалось далеко не сложным?»

Основные понятия, рассматриваемые на уроке: электронные таблицы, табличный процессор, ячейка, адрес ячейки, диапазон ячеек, столбец, строка.

Итоги урока: ознакомление с электронными таблицами, в частности с программой MS Excel.

**Урок № 2. Тема: Относительные, абсолютные и смешанные ссылки.**

Тип: урок общеметодологической направленности.

Содержательная цель: выявление теоретических основ функционирования различных видов ссылок.

Деятельностная цель: формирование у учащихся способностей к структурированию; систематизация представлений об относительных, абсолютных и смешанных ссылках.

Планируемые результаты:

Личностные: формирование готовности к саморазвитию и самообразованию.

Метапредметные: умение самостоятельно выбирать основания для классификации, устанавливать причинно-следственные связи.

Предметные: понятие относительных, абсолютных и смешанных ссылок; умение их использовать при решении задач.

Постановка проблемной ситуации.

1. На экране проектора продемонстрировать ход решения простой задачи в Excel с нахождением двух неизвестных по одной формуле. Намеренно допустить ошибку в выборе вида ссылки при копировании формулы из одной ячейки в другую, так чтобы формула изменилась на неверную для решения данной задачи.

2. Задать вопрос, почему, по мнению учащихся, формула изменилась.

3. Предложить разобраться в этом вопросе, пользуясь учебным материалом модуля (ЭОР «Электронные таблицы», модуль «Виды ссылок»).

Решаемые учебные задачи урока:

Учащиеся познакомятся с

• понятиями абсолютных, относительных и смешанных ссылок (ЭОР «Электронные таблицы», модуль «Виды ссылок», страницыподсказки в разделе «Теория» (рисунок 11));

Рис. 11. Страница-подсказка об абсолютных ссылках

• особенностями абсолютных, относительных и смешанных ссылок (ЭОР «Электронные таблицы», модуль «Виды ссылок», первая страница в разделе «Теория», показанная на рисунке 12);

### Рис. 12. Виды ссылок

• способами записи ссылок (ЭОР «Электронные таблицы», модуль «Виды ссылок», страницы 2, 3, 4 в разделе «Теория», показанные на рисунке 13);

Рис. 13. Способы записи ссылок

• принципом относительности в ссылках на ячейки и использовании его при решении задач.

А также, научатся

• использовать разные виды ссылок при решении задач (ЭОР «Электронные таблицы», модуль «Виды ссылок», первая задача в разделе «Задачи», показанная на рисунке 14);

Рис. 14. Задача на использование ссылок

• находить адреса ячеек по заданным абсолютным, относительным и смешанным ссылкам (ЭОР «Электронные таблицы», модуль «Виды ссылок», вторая и третья задачи в разделе «Задачи» (рисунок 15));

Рис. 15. Нахождение адреса ячейки по заданной ссылке

• пользоваться автозаполнением формул.

Итоговый вопрос к учащимся: «Вследствие чего изменилась формула при решении проблемной задачи, решаемой в начале урока?»

Итоги урока: ознакомление с относительными, абсолютными и смешанными ссылками; получение практических навыков использования разных видов ссылок при решении задач.

#### **Урок № 3. Тема: Организация вычислений.**

Тип: урок исследования.

Содержательная цель: формирование представления о вычислении по формулам в ЭТ.

Деятельностная цель: развитие умений применения формул при решении задач в ЭТ.

Планируемые результаты:

Личностные: формирование уважительного отношения к труду.

Метапредметные: умение определять способы действий в рамках предложенных условий и требований, корректировать свои действия в соответствии с изменяющейся ситуацией.

Предметные: порядок введения формул, проведение простейших вычислений.

Постановка проблемной ситуации.

1. Вместе с учащимися привести доводы, подтверждающие актуальность умения верно составлять формулы.

2. Предложить научиться составлять и применять формулы в электронных таблицах, предоставив для этого учебный материал модуля (ЭОР «Электронные таблицы», модуль «Организация вычислений»).

Решаемые учебные задачи урока:

Учащиеся познакомятся с

• формулами как видом данных в ЭТ (ЭОР «Электронные таблицы», модуль «Организация вычислений», первая страница в разделе «Теория» (рисунок 16));

#### Рис. 16. Формулы в ЭТ

• порядком введения формул в ячейки ЭТ (ЭОР «Электронные таблицы», модуль «Организация вычислений», вторая страница в разделе «Теория», показанная на рисунке 17);

Рис. 17. Порядок ввода формул в ячейки

• редактированием формул (ЭОР «Электронные таблицы», модуль «Организация вычислений», третья страница в разделе «Теория», показанная на рисунке 18);

Рис. 18. Редактирование формул

• режимом отображения формул (ЭОР «Электронные таблицы», модуль «Организация вычислений», четвёртая страница в разделе «Теория», показанная на рисунке 19);

Рис. 19. Режим отображения формул

• возможными ошибками при использовании формул и их значениями (ЭОР «Электронные таблицы», модуль «Организация вычислений», пятая страница в разделе «Теория», показанная на рисунке 20);

#### Рис. 20. Значения ошибок

• особенностями написания формул в строчку и знаками, использующимися в ЭТ для математических действий (ЭОР «Электронные таблицы», модуль «Организация вычислений», шестая страница в разделе «Теория», показанная на рисунке 21);

Рис. 21. Символы арифметических операций

• порядком действий при вычислении по формуле (ЭОР «Электронные таблицы», модуль «Организация вычислений», седьмая страница в разделе «Теория», показанная на рисунке 22);

Рис. 22. Порядок действий при вычислении по формуле

А также, научатся

• вычислению по формулам в ЭТ (ЭОР «Электронные таблицы», модуль «Организация вычислений», первая задача в разделе «Задачи», показанная на рисунке 23);

Рис. 23. Вычисление по формулам в ЭТ

решению задач в ЭТ с использованием формул (ЭОР «Электронные таблицы», модуль «Организация вычислений», вторая, третья задачи в разделе «Задачи» (рисунок 24)).

Рис. 24. Решение залач в ЭТ

Итоги урока: ознакомление с простейшими вычислениями в таблицах Excel.

#### Урок № 4. Тема: Встроенные функции.

Тип: урок исследования.

Содержательная цель: пополнение изученных способов вычислений в ЭТ вычислениями с помощью встроенных функций.

Деятельностная цель: построение и реализация проекта выхода из затруднений с применением встроенных функций.

Планируемые результаты:

Личностные: формирование ответственного отношения к учению.

Метапредметные: формирование и развитие компетентности в области использования информационно-коммуникационных технологий.

Предметные: использование основных стандартных встроенных функций и справочной системы MS Excel для поиска подходящих функций.

Постановка проблемной ситуации.

 $1_{\cdot}$ Выяснить, какими вычислениями в Excel они уже владеют.

 $2<sup>1</sup>$ Сообщить, насколько широки возможности электронных таблиц в области вычислений, какое разнообразие встроенных функций существует и в каких случаях эти функции необходимы.

3. Совместно с учениками прийти к выводу, что при дальнейшем решении задач не обойтись без умения пользоваться встроенными функциями.

 $\overline{4}$ . Предоставить учебный материал модуля (ЭОР «Электронные таблицы», модуль «Встроенные функции»).

Решаемые учебные задачи урока:

Учащиеся познакомятся с

• различными видами встроенных фукций (ЭОР «Электронные таблицы», модуль «Встроенные функции», первая страница раздела «Теория», показанная на рисунке 25);

#### Рис. 25. Виды встроенных функций

• правилами записи стандартных функций (ЭОР «Электронные таблицы», модуль «Встроенные функции», одиннадцатая страница раздела «Теория», показанная на рисунке 26);

Рис. 26. Стандартные функции Excel

• особенностями использования функций разных видов, например, функции суммирование (ЭОР «Электронные таблицы», модуль «Встроенные функции», вторая и третья страницы раздела «Теория», показанные на рисунке 26, и другие виды функций на страницах 4, 5, 6, 7, 8, 9).

Рис. 27. Стандартная функция – суммирование

Итоги урока: ознакомление с различными видами встроенных функций; получение практических навыков ввода и редактирования стандартных функций ЭТ.

**Урок № 5. Практическая работа: «Построение диаграмм и графиков».**

Тип: комбинированный урок (открытия нового знания, а также отработки умений и рефлексии).

Содержательная цель: закрепление умений работы с ЭТ и, в частности, построения диаграмм и графиков, в ходе практической работы.

Деятельностная цель: формирование у учащихся способностей к рефлексии коррекционно-контрольного типа и реализации коррекционной нормы (построение и реализация проекта выхода из затруднений) в ходе практической работы.

Планируемые результаты:

Личностные: формирование устойчивых познавательных интересов, готовности к самообразованию.

Метапредметные: умение соотносить свои действия с планируемыми результатами, осуществлять контроль своей деятельности в процессе определять способы действий достижения результата,  $\overline{B}$ рамках предложенных условий и требований.

Предметные: создание диаграмм разных видов и графиков, их форматирование и редактирование.

Постановка проблемной ситуации:

1. Задать вопрос о том, какие, по мнению учеников, действия необходимо произвести, чтобы построить диаграмму в Excel.

 $2.$ Записывать правильные ответы на доске, постепенно составляя алгоритм построения диаграммы в Excel. Одновременно осуществлять педагогическую поддержку, создавать «ситуацию успеха».

 $\overline{3}$ . Затем предложить проверить на практике составленный алгоритм при выполнении практической работы.

Решаемые учебные задачи урока:

Учащиеся познакомятся с

дополнительными возможностями ЭТ - диаграммами  $\overline{M}$ графиками (ЭОР «Электронные таблицы», модуль «Диаграммы  $\overline{M}$ графики», первая страница раздела «Теория», показанная на рисунке 28);

Рис. 28. Возможность графического представления числовых данных в ЭТ

основными определениями (ЭОР «Электронные таблицы», модуль «Диаграммы и графики», страница-подсказка раздела «Теория» (рисунок 29));

Рис. 29. Страница-подсказка о диаграммах и графиках

• типами диаграмм в ЭТ (ЭОР «Электронные таблицы», модуль «Диаграммы и графики», страницы 2, 3, 4, 5, 6, 7 раздела «Теория» (рисунок 30));

#### Рис. 30. Типы диаграмм. Круговая

• порядком вставки диаграмм в ЭТ (ЭОР «Электронные таблицы», модуль «Диаграммы и графики», девятая страница раздела «Практическая работа», показанная на рисунке 31);

#### Рис. 31. Построение диаграммы

• способами изменения и форматирования диаграмм (ЭОР «Электронные таблицы», модуль «Диаграммы и графики», десятая страница раздела «Практическая работа», показанная на рисунке 32).

#### Рис. 32. Форматирование диаграмм

Учащиеся повторят, систематизируют и актуализируют пройденный материал, а именно:

• заполнение и форматирование таблицы (ЭОР «Электронные таблицы», модуль «Диаграммы и графики», первая страница раздела «Практическая работа», показанная на рисунке 33);

Рис. 33. Заполнение и форматирование таблицы

• влияние типа ссылки на результат автозаполнения, копирования формул (ЭОР «Электронные таблицы», модуль «Диаграммы и графики», вторая страница раздела «Практическая работа», показанная на рисунке 34);

Рис. 34. Копирование и автозаполнение формул

• использование встроенных математических, логических и статистических функций при решении задач (ЭОР «Электронные таблицы», модуль «Диаграммы и графики», страницы 3, 4, 5, 6, 7, 8 раздела «Практическая работа» (рисунок 35));

Рис. 35. Применение статистической функции для решения задачи

назначение диаграмм и графиков, их построение для конкретной задачи (ЭОР «Электронные таблицы», модуль «Диаграммы и графики», страницы 9, 10, 11 раздела «Практическая работа» (рисунок  $36$ );

#### Рис. 36. Построение диаграммы

Итоги урока: ознакомление с типами диаграмм в ЭТ; получение практических навыков построения диаграмм и графиков и работы в MS Excel, в целом.

## Урок № 6. Контрольный тест «Обработка числовой информации в электронных таблицах».

Тип: урок развивающего контроля.

Содержательная цель: проверка, закрепление и при необходимости коррекция компетенций полученных в ходе изучения темы «Обработка числовой информации в электронных таблицах».

Деятельностная цель: формирование у учащихся способностей к рефлексии коррекционно-контрольного типа и реализации коррекционной собственных НОРМЫ (фиксирование затруднений  $\overline{B}$ леятельности. выявление их причин) в ходе контрольной проверочной работы.

Планируемые результаты:

Личностные: развитие мотивации к обучению и познанию.

Метапредметные: владение основами самоконтроля и самооценки; определять понятия, создавать обобщения, устанавливать умение аналогии, классифицировать.

Предметные: формирование умений формализации  $\mathbf{V}$ структурирования информации, умения выбирать способ представления данных в соответствии с поставленной задачей - таблицы, схемы, графики, диаграммы, с использованием соответствующих программных средств обработки данных; анализ приобретённых компетенций, самоанализ.

Постановка проблемной ситуации:

 $1<sub>1</sub>$ Вспомнить с учениками, чему они научились, изучая раздел «Обработка числовой информации в электронных таблицах».

 $2.$ С помощью вопросов о том, насколько глубоко, по мнению учащихся, они усвоили тему, развить интерес к предстоящему тесту и желание проверить себя («хочу»).

3. Сообщить о необходимости проверки знаний для определения готовности учеников перейти к изучению следующих тем («надо»).

4. Ободрить учащихся замечаниями, о том, как легко они освоили те или иные знания, как творчески либо ответственно подошли к выполнению заданий, были старательны на уроках. Выразить уверенность в успешном прохождении теста учениками («могу»).

Решаемые учебные задачи урока:

проверка полученных теоретических знаний об ЭТ (ЭОР «Электронные таблицы», модуль «Тест» (рис. 37));

Рис. 37. Тест. Проверка теоретических знаний

проверка полученных компетенций работы со ссылками в ЭТ (рис. 38);

#### Рис. 38. Тест. Ссылки

проверка полученных компетенций ввода и редактирования данных в таблицах (рис. 39);

Рис. 39. Тест. Ввол ланных в таблицу

проверка полученных компетенций выполнения необходимых расчётов (рис. 40);

Рис. 40. Тест. Выполнение расчётов в ЭТ

проверка полученных компетенций построения диаграмм и графиков (рис 41).

Рис. 41. Тест. Работа с диаграммами и графиками

## **2.3. Методические рекомендации по использованию электронного образовательного ресурса «Электронные таблицы»**

Рассмотрим более подробно учебный модуль «Электронные таблицы». Данный образовательный ресурс создан в среде программирования Delphi, в программе Delphi 10.1 Berlin. Начальная страница программы по нажатию на название переводит пользователя в главное меню (рис. 42).

Рис. 42. Начальная страница и главное меню

Весь модуль, соответствующий главе 5 «Обработка числовой информации в электронных таблицах» учебника по информатике и ИКТ для девятых классов Л. Л. Босовой, А. Ю. Босовой [3] состоит из более мелких модулей: «Интерфейс и типы данных ЭТ», «Виды ссылок», «Организация вычислений», «Встроенные функции», «Диаграммы и графики» и «Тест», каждый из которых соответствует одному уроку. В меню представлены надписи-ссылки на каждый из этих модулей.

Первые четыре модуля содержат в себе теоретический материал и задачи, а пятый модуль «Диаграммы и графики» состоит из теории и практической работы (рис. 43). Последний модуль «Тест» содержит только контрольный проверочный тест по всей теме «Обработка числовой информации в электронных таблицах».

#### Рис. 43. Содержание модулей

При клике на ссылку «Теория» пользователь переходит на модуль программы с теоретическим материалом (рис. 44). В нижней части модуля расположены кнопка выхода и кнопка перехода в меню, а также кнопкистрелки для перелистывания страниц. На данных страницах содержится дидактический материал в виде текста, изображений и ссылок.

Рис. 44. Пример страницы из раздела теории

Все кнопки для удобства пользователя при наведении на них курсора мыши «подсвечиваются» или выделяются цветом (рис. 45)

#### Рис. 45. Наведение курсора на кнопки и ссылки

При нажатии на ссылки появляются изображения, иллюстрирующие детали, части, функции программы Excel (рис. 46); либо появляется экрандоска с определениями терминов (рис. 47), пояснениями и рисунками (рис. 48).

Рис. 46. Клик по ссылке

Рис. 47. Экран-доска с определениями

Рис. 48. Экран-доска с пояснениями и рисунками

Если на страницах приложения содержатся иллюстрации небольшого размера, на которых сложно разглядеть детали, то существует возможность, кликнув по ним, увидеть изображение больших размеров.

Рис. 49. Увеличение иллюстрации

В разделах задач содержатся задания, соответствующие теме каждого модуля. Страницы с задачами содержат иллюстрации и поля для записи ответов. Так же, как и в разделах теории есть кнопка выхода и кнопка перехода в главное меню (рис. 50).

Рис. 50. Пример страницы с задачей

Для осуществления проверки решения используется кнопка «Проверить» (рис. 51).

Рис. 51. Кнопка "Проверить"

В случае если решение неверное, после нажатия на кнопку «Проверить» появляется текстовое сообщение с предложением перепроверить ответ, решить задачу снова (рис. 52). После прочтения сообщения пользователю нужно нажать на крестик в правом верхнем углу, чтобы окно закрылось.

Рис. 52. Всплывающее сообщение при неверном ответе

Если же решение верное, появляются текстовые сообщения с радостными восклицаниями и побуждениями двигаться дальше,

продолжать решать задачи (рис. 53). Окно с данным сообщением исчезает спустя 4 секунды после появления, и на его месте возникает страница меню модуля.

Рис. 53. Всплывающее сообщение в случае верного ответа

После верного решения последней задачи модуля приложение переводит пользователя в главное меню.

Раздел программы «Практическая работа» модуля «Диаграммы и графики» так же рассчитан для самостоятельной работы учеников на аудиторном уроке информатики. Раздел содержит одиннадцать страниц информации описывающей действия, требуемые к выполнению. Сначала ученикам предлагается создать, заполнить и отформатировать электронную таблицу в Excel по заданному образцу (рис. 54).

Рис. 54. Условие задачи практической работы

Затем, в ходе решения задачи нужно, пользуясь математическими, статистическими, логическими формулами (8 действий), а также автозаполнением заполнить пустые ячейки таблицы (рис. 55).

Рис. 55. Вычисление по формулам в практической работе

После этого по полученным данным следует построить круговую диаграмму (рис. 56) и гистограмму (рис. 57).

Рис. 56. Построение круговой диаграммы

Рис. 57. Построение гистограммы

Для проверки полученных знаний и умений по теме в ЭОРе «Электронные таблицы» предусмотрен тест. Модуль «Тест» располагается так же, как и предыдущие, на отдельном модуле и представлен четырнадцатью тестовыми заданиями с иллюстрациями и вариантами ответов (рис. 58).

Рис. 58. Тест

Чтобы посмотреть результат теста, нужно нажать на кнопку «Проверить», и рядом появится надпись о том, сколько верных ответов было дано (рис. 42).

Рис. 59. Проверка результатов теста

### **2. 4. Программно-методическая поддержка темы «Обработка числовой информации в электронных таблицах»**

Для реализации программно-методической поддержки темы «Обработка числовой информации в электронных таблицах» был создан сайт, содержащий ссылки для скачивания файла с электронным обучающим приложением «Электронные таблицы», конспекты уроков и методические рекомендации к ним.

Сайт был создан при помощи конструктора сайтов «tilda.cc» [13] и располагается по адресу [http://project1367472.tilda.ws.](http://project1367472.tilda.ws/)

На рисунке 60 представлена стартовая страница сайта.

Рис. 60. Стартовая страница сайта

Ссылки на конспекты уроков и методические рекомендации к ним представлены в виде колонок с большими иконками (рис. 61)

Рис. 61. Меню с конспектами уроков

На рисунке 62 представлена одна из страниц с конспектами уроков. На подобных страницах содержится информация о ходе урока, полезные подсказки по работе с обучающим электронным приложением «Электронные таблицы» с иллюстрациями, методические рекомендации, описывающие педагогические приёмы, которые могут быть использованы на конкретном уроке.

Рис. 62. Веб-страница с конспектом урока

На веб-ресурсе предусмотрена возможность скачивания файла электронного образовательного ресурса «Электронные таблицы», лежащего в основе разработанного обучающего модуля по теме

«Технологии обработки числовой информации в электронных таблицах» (рис. 63).

Рисунок 63. Кнопка для скачивания обучающего приложения

#### **2. 5. Апробация результатов исследования**

Педагогическая апробация методической разработки с использованием технологии модульного обучения, уроков по теме «Электронные таблицы» проводилась во время практики в МОУ «СОШ №4» города Южноуральска Челябинской области. Тема изучалась в девятом классе, учебная программа которого сформирована в соответствии с требованиями ФГОС основного общего образования.

В течение четырёх занятий были рассмотрены следующие темы:

1. Урок № 1: «Электронные таблицы. Интерфейс MS Excel».

2. Урок № 2: «Относительные, абсолютные и смешанные ссылки».

3. Урок № 3: «Организация вычислений».

4. Урок № 4: «Встроенные функции».

Модульное обучение применявшееся на данных уроках, оказалось для учащихся нестандартным, заставило пристальнее взглянуть на свои умения самостоятельного усвоения знаний, но при этом не вызвало непреодолимых трудностей в освоении.

Класс замечательно справился с изучением нового материала и с практическими задачами. Особенным вниманием и интересом учащиеся отметили цифровой обучающий модуль «Электронные таблицы», были увлечены выполнением заданий в нём.

Апробация исследования прошла успешно. Интерес учеников к работе в электронных таблицах возрос, чему способствовали разработанное приложение «Электронные таблицы», а также самостоятельное изучение темы основанное на педагогической технологии модульного обучения. Вызванный интерес и разработанный дидактический материал в совокупности способствовали лучшему усвоению темы. Выдвинутая гипотеза подтвердилась.

#### **Выводы по Главе 2**

В данной главе на основе теоретических данных, анализа учебной литературы, требований федерального государственного образовательного стандарта в части обучения информатике и ИКТ в основной школе к содержанию темы «Технология обработки информации в электронных таблицах» и выводов первой главы представлена методическая разработка модульного обучения теме «Электронные таблицы».

Также в главе приведена программная поддержка данной разработки – обучающий ресурс «Электронные таблицы» для девятых классов основной школы, для которого разработаны теоретический материал, задачи, тестовые задания и практическая работа.

Помимо этого, описана апробация результатов исследования в МОУ «СОШ №4» города Южноуральска Челябинской области в рамках учебных занятий. Практическая проверка показала положительные результаты и привела к заинтересованности учащимися работой с электронными таблицами, а также показала уместность реализации методики в рамках предлагаемой педагогической технологии модульного обучения.

#### **ЗАКЛЮЧЕНИЕ**

В ходе выполнения квалификационной работы были: изучены теоретические особенности педагогической технологии модульного обучения; проанализированы и сопоставлены определения модуля и модульного обучения в психолого-педагогической литературе; проанализирована литература по технологиям обработки информации с помощью электронных таблиц; изучен федеральный государственный образовательный стандарт в части обучения информатике и ИКТ в основной школе; разработана программа модуля «Электронные таблицы»; создан электронный образовательный ресурс «Электронные таблицы» для девятых классов основной школы; сформулированы методические рекомендации использования модуля для учителей; создан веб-ресурс для обеспечения программно-методической поддержки методической разработки уроков; апробирована технология модульного обучения и, в частности, цифровой модуль «Электронные таблицы» на уроках информатики.

Была, в целом, выявлена эффективность применения модульной технологии обучения как средства формирования самостоятельности и отвественности в приобретении знаний учащимися.

В ходе апробации курса в рамках педагогической практики в МОУ «СОШ №4» города Южноуральска Челябинской области была подтверждена гипотеза, что применение технологии модульного обучения на уроках информатики при изучении раздела «Электронные таблицы» способствует формированию представлений о средствах обработки числовой информации и развитию у учащихся умения планировать свою деятельность.

#### **СПИСОК ЛИТЕРАТУРЫ**

1. Анденко, М. А. Актуальные проблемы воздействия специальных кафедр высшей школы при модульном обучении [Текст] : автореф. дис. … канд. пед. наук : 13.00.01 / Анденко Михаил Алексеевич. – Новосибирск, 1994 – 25 с.

2. Батышев С. Я. Блочно-модульное обучение [Текст] : Учеб. пособие / С. Я. Батышев. – М. : Трансервис, 1997. – 225 с.

3. Босова Л. Л. Информатика. 9 класс [Текст] : учебник / Л. Л. Босова, А. Ю. Босова. – 6-е изд. – М. : БИНОМ. Лаборатория знаний, 2016.  $-208$  с. : ил.

4. Босова Л. Л., Информатика. 5 – 6 классы. 7 – 9 классы [Текст] : Программа для основной школы / Л. Л. Босова, А. Ю. Босова. – 3-е издание – М. : БИНОМ. Лаборатория знаний.

5. Босова Л. Л., Информатика. 7 – 9 классы [Текст] : сборник задач и упражнений / Л. Л. Босова, А. Ю. Босова, Н. А. Аквилянов – М. : БИНОМ. Лаборатория знаний, 2018. – 16 с.

6. Гареев В. М., Куликов С. И., Дурко Е. М. Принципы модульного обучения [Текст] // Вестник высшей школы. – 1987. – №8. – С. 30–33.

7. Гарнаев А. Ю. Microsoft Office Excel 2010 [Текст] : разработка приложений / А. Ю. Гарнаев, Л. В. Рудикова. – СПб. : БХВ-Петербург,  $2011. - 528$  с. : ил.

8. Гольдшмидт Б., Гольдшмидт М. Модульное обучение в высшем образовании [Текст] / Б. Гольдшмидт, М. Гольдшмидт // Higher Education. – 1972. – $N_2$ . – C. 15–32.

9. Закорюкин В. Б., Панченко В. М., Твердин Л. М. Модульное построение учебных пособий по специальным дисциплинам : Проблемы вузовского учебника [Текст] : учеб. пособие / В. Б. Закорюкин, В. М. Панченко, Л. М. Твердин. – Вильнюс. : ВГУ, 1983. – 191 с.

10. Карпов В. В., Катханов М. Н. Инвариантная модель интенсивной технологии обучения при многоступенчатой подготовке в ВУЗе [Текст] : учеб. пособие / В. В. Карпов, М. Н. Катханов. – СПб. : Исследовательский центр проблем качества подготовки специалистов, 1992. – 141 с.

11. Клименко П. Ф. Опыт применения инновационных технологий в управлении качеством подготовки специалистов [Текст] / П. Ф. Клименко // Материалы международной Научно-практической конференции. – СПб. – 2010. – С. 38–43.

12. Клингстед Дж. И. Разработка учебных модулей для индивидуального обучения [Текст] / Дж. И. Клингстед // Образовательные технологии. – 1998. – №11. – С. 73–84.

13. Конструктор сайтов Tilda Publishing [Электронный ресурс] : https://tilda.cc/ru/.

14. Курх С. Кризис образования в современном мире [Текст] : Системный анализ / С. Курх. – Пер. с англ. – М. : Прогресс, 1970. – 261 с.

15. Мандель Б. Р. Инновационные технологии педагогической деятельности [Текст] : Учебное пособие для магистрантов / Б. Р. Мандель. М. : Берлин : DirectMEDIA, 2016. – 260 с.

16. Пересмотренная рекомендация о техническом и профессиональном образовании. Рекомендация. Организация Объединённых Наций 19 ноября 1974 г. (сноска 1) [Электронный ресурс] [http://businesspravo.ru/Docum/DocumShow\\_DocumID\\_33145.html](http://businesspravo.ru/Docum/DocumShow_DocumID_33145.html) , 2003.

17. Оуенс Г. Квартальная модель в университетах [Текст] // Universities Quarterly, Higher education and society. – Vol. 25. –  $\mathbb{N}^{\circ}$  1. – C. 20– 27.

18. Павлов Н. В. Планета Excel [Электронный ресурс] : [https://www.planetaexcel.ru,](https://www.planetaexcel.ru/) 2006.

19. Примерная основная образовательная программа образовательного учреждения. Основная школа / [сост. Е. С. Савинов]. – М. : Просвещение, 2011. – 454 с.

20. Прокопенко И. Модульная система усовершенствования кадров руководства, низшего и среднего звена [Текст] / И. Прокопенко // Проблема труда. – София. – 1985. – №2. С. 4–7.

21. Рассел Дж. Д. Модульное обучение [Текст] : учеб. пособие / Дж. Д. Рассел. – Миннеаполис, Миннесота. : Burgest Publishing Company, 1974. – 182 с.

22. Скиннер Б. Ф. Технология обучения [Текст] : учеб. пособие / Б. Ф. Скиннер – Нью-Йорк, Эпплтон. : Century Crofts, 1968. – 212 с.

23. Соколков Е. А. Технологии проблемно-модульного обучения [Текст] : теория и практика : [монография] / Е. А. Соколков. – М. : Логос, 2012. - 383 с. : ил.

24. Спецификация контрольных измерительных материалов для проведения в 2018 году ОГЭ по ИНФОРМАТИКЕ и ИКТ. «ФЕДЕРАЛЬНЫЙ ИНСТИТУТ ПЕДАГОГИЧЕСКИХ ИЗМЕРЕНИЙ» [Электронный ресурс]. : документ. http://www.ivege.ru/uploads/files/deyatelnost/region\_specification/spec\_oge\_inf \_2018.pdf

25. Тузовский, И. Д. Утопия-XXI [Текст] : глобальный проект «Информационное общество» / И. Д. Тузовский. – Челябинск : Челяб. гос. акад. культуры и искусств,  $2014. - 392$  с.

26. Уокенбах Дж. Excel 2013. Библия пользователя. [Текст] : научно-популярное изд. / Дж. Уокенбах. – Пер. с англ. – М. : ООО «И. Д. Вильямс», 2015. – 928 с. : ил.

27. Федеральный государственный образовательный стандарт основного общего образования [Электронный ресурс]. – https://минобрнауки.рф/%D0%B4%D0%BE%D0%BA%D1%83%D0%BC%D 0%B5%D0%BD%D1%82%D1%8B/938.

28. Чошанов М. А. Теория и технология проблемно-модульного обучения в профессиональной школе [Текст] : Автореф. Дис. … д-ра пед. наук : 13.00.01 / Чошанов Мурат Аширович. – Казань, 1996. – 34 с.

29. Юцявичене П. А. Методы модульного обучения [Текст] : учеб. пособие / П. А. Юцявичене ; под ред. О. Петраускайте. – Вильнюс : Министерство народного образования Литовской ССР, 1988. – 46 с.

30. Юцявичене П. А. Теоретические основы модульного обучения [Текст] : Дис. … д-ра пед. наук : 13.00.01 / Пальмира Альбиновна Юцявичене. – Вильнюс, 1990. – 67 с.

31. Юцявичене П. А. Теория и практика модульного обучения [Текст] : П. А. Юцявичене, Л. Йовайша. – Каунас : Швиеса, 1989. – 272 с.

#### **ПРИЛОЖЕНИЕ**

#### Технологическая карта урока №2.

Тема: Относительные, абсолютные и смешанные ссылки.

Тип: урок общеметодологической направленности.

Содержательная иель: выявление теоретических  $OCHOR$ функционирования различных видов ссылок.

Деятельностная цель: формирование у учащихся способностей к структурированию; систематизация представлений об относительных, абсолютных и смешанных ссылках.

Планируемые результаты:

Личностные: формирование саморазвитию готовности  $\mathbf{K}$  $\overline{M}$ самообразованию.

Метапредметные: умение самостоятельно выбирать основания для классификации, устанавливать причинно-следственные связи.

Предметные: понятие относительных, абсолютных и смешанных ссылок; умение их использовать при решении задач.

Постановка проблемной ситуации.

 $1<sub>1</sub>$ На экране проектора продемонстрировать ход решения простой задачи в Excel с нахождением двух неизвестных по одной формуле. Намеренно допустить ошибку в выборе вида ссылки при копировании формулы из одной ячейки в другую, так чтобы формула изменилась на неверную для решения данной задачи.

 $2^{\circ}$ Задать вопрос, почему, по мнению учащихся, формула изменилась.

 $\mathcal{E}$ Предложить разобраться в этом вопросе, пользуясь учебным материалом модуля (ЭОР «Электронные таблицы», модуль «Виды ссылок»).

Итоговый вопрос к учащимся: «Вследствие чего изменилась формула при решении проблемной задачи, решаемой в начале урока?»

Итоги урока: ознакомление с относительными, абсолютными и смешанными ссылками; получение практических навыков использования разных видов ссылок при решении задач.

## Таблица 2

Урок №2. Виды ссылок

| Этап урока   | Продол-        | Виды работы                          | Содержание                              | педагогического             | Формируемые        | Планируе             |
|--------------|----------------|--------------------------------------|-----------------------------------------|-----------------------------|--------------------|----------------------|
|              | житель-        |                                      | взаимодействия                          |                             | универсальные      | мые                  |
|              | ность          |                                      | Деятельность                            | Деятельность                | учебные            | результаты           |
|              | (минуты)       |                                      | учителя                                 | обучающихся                 | действия           |                      |
| Начало       | 0,5            | Словесное                            | Приветствует                            | Организовывают              | Личностные:        | Подготови            |
| урока        |                | приветствие                          | учащихся,                               | рабочее<br>место.           | доброжелательно    | ться<br>$\mathbf{K}$ |
|              |                |                                      | проверяет<br>ИX                         | Здороваются<br>$\mathbf{C}$ | е взаимодействие   | учебной              |
|              |                |                                      | готовность<br>К                         | учителем.                   | с окружающими.     | деятельнос           |
|              |                |                                      | уроку.                                  |                             | Метапредметные:    | TH.                  |
|              |                |                                      |                                         |                             | организовывать     |                      |
|              |                |                                      |                                         |                             | рабочее место.     |                      |
| Мотивация к  | $\overline{1}$ | Интерактивная                        | Как<br>ваше<br>$\overline{\phantom{0}}$ | Отвечают<br>Ha              | Личностные:        | Создать              |
| учебной      |                | игра «Поделись                       | настроение?                             | вопросы,                    | управление         | ПОЗИТИВНО            |
| деятельности |                | улыбкой».                            | Можете                                  | обмениваются                | своим              | e                    |
|              |                |                                      | взглянуть друг на                       | ПОЗИТИВНЫМИ                 | настроением,       | настроени            |
|              |                |                                      | друга<br>И                              | репликами.                  | умение выражать    | e.                   |
|              |                |                                      | «обменяться»                            |                             | эмоции.            |                      |
|              |                |                                      | улыбками<br>ДЛЯ                         |                             | Метапредметные:    |                      |
|              |                |                                      | ПОДНЯТИЯ                                |                             | настраиваться на   |                      |
|              |                |                                      | настроения.                             |                             | познавательную     |                      |
|              |                |                                      |                                         |                             | деятельность.      |                      |
| Проверка     | $3 - 5$        | Разобрать                            | Узнаёт,<br><b>BCC</b><br>ЛИ             | Рассказывают<br>$\mathbf 0$ | Метапредметные:    | Восполнит            |
| домашнего    |                | вопросы<br>$\boldsymbol{\mathrm{M}}$ | справились<br>$\mathbf c$               | результатах                 | задавать<br>умения | Ь                    |
| задания      |                | недопонимания                        | завершением                             | своей домашней              | вопросы, слушать   | недостаю             |

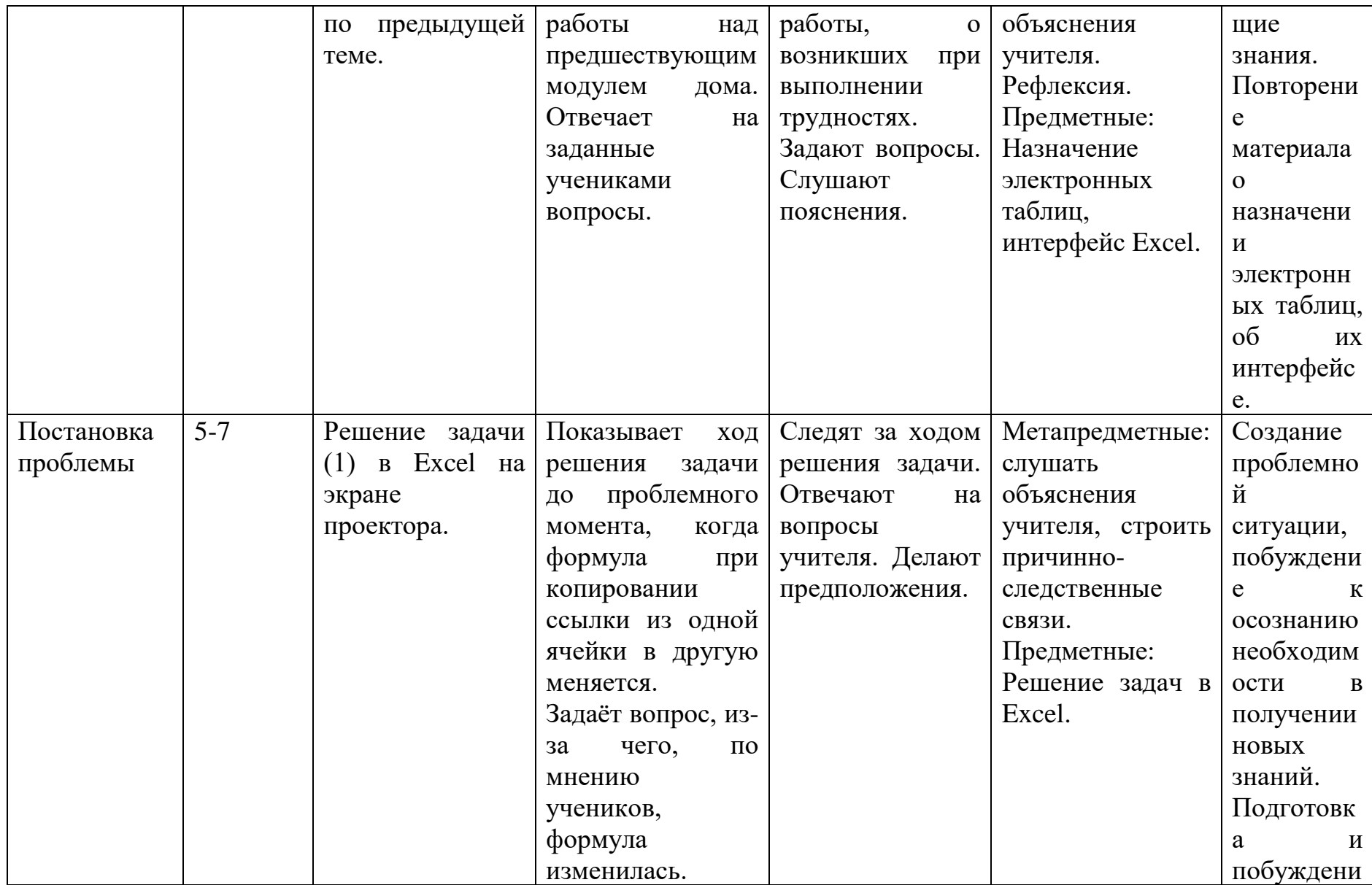

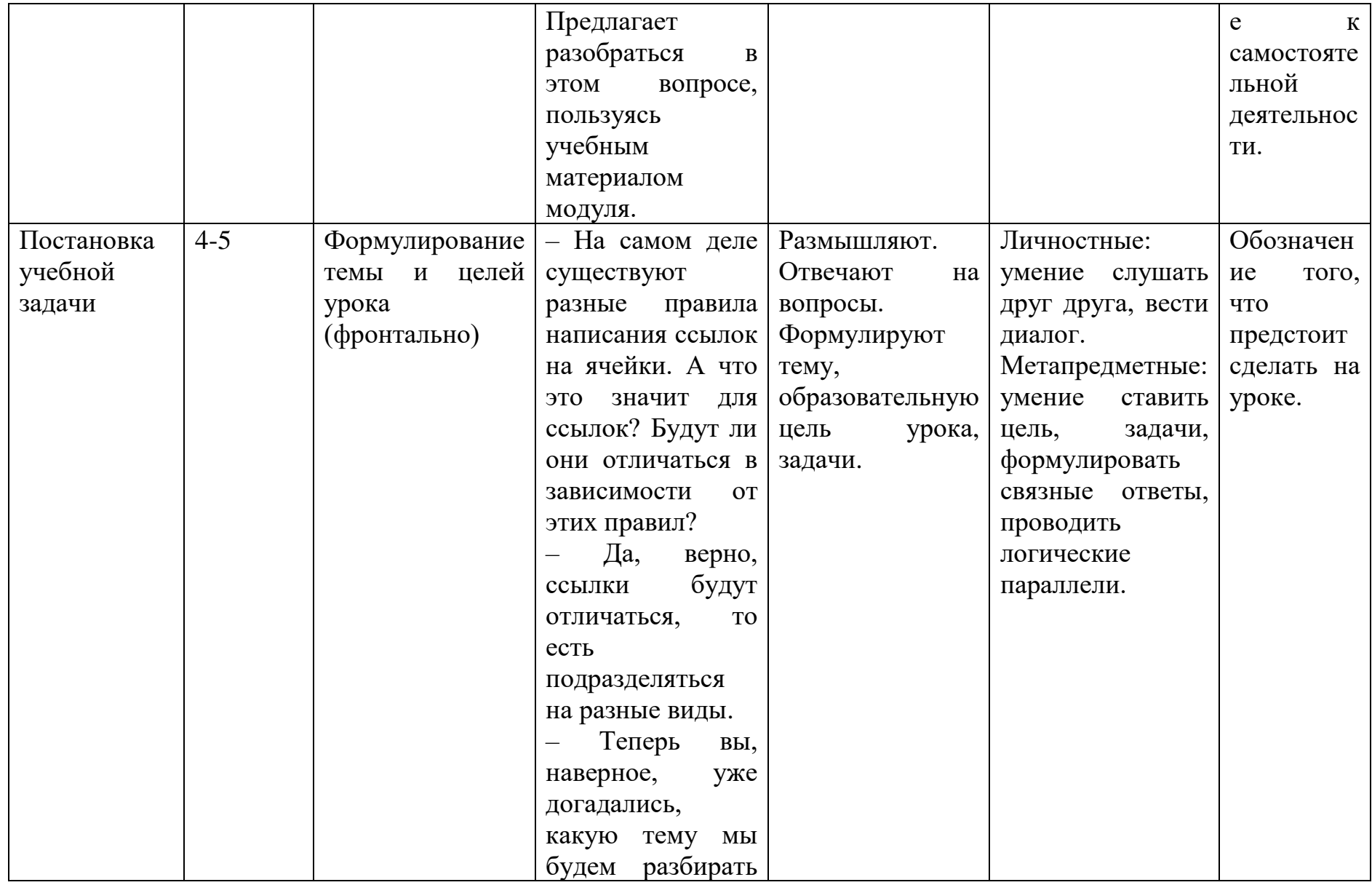

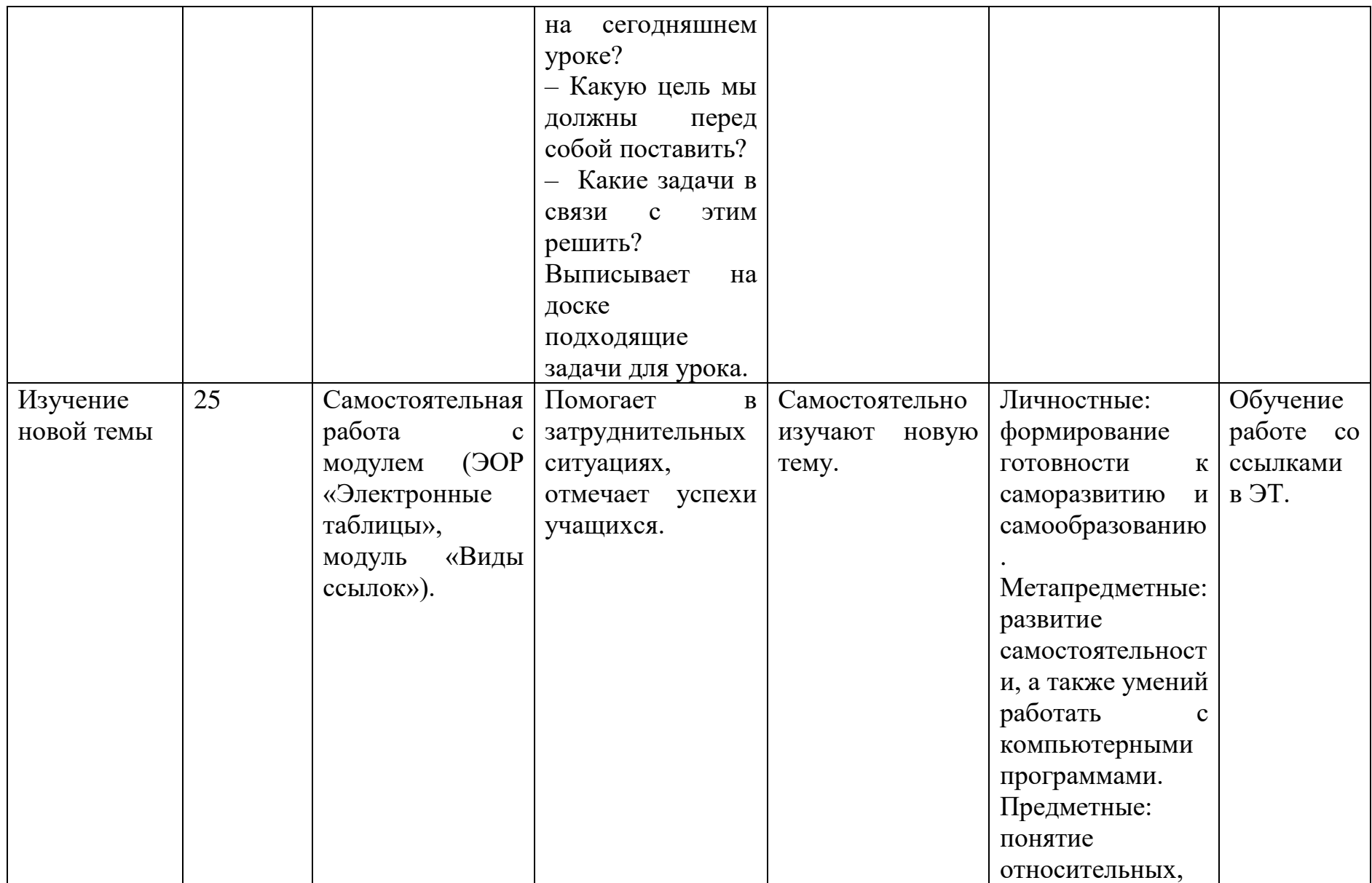

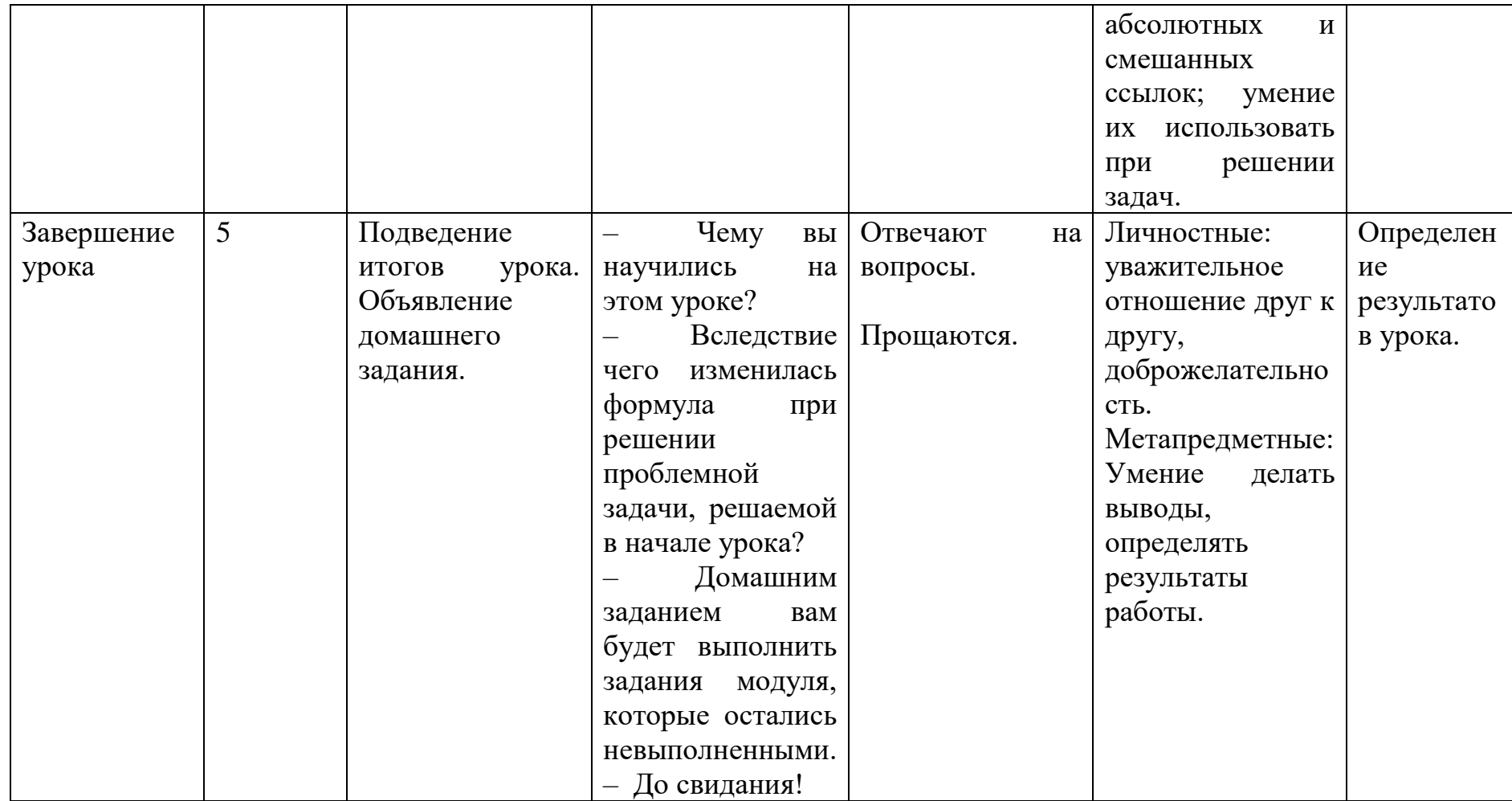

Задача (1) для постановки проблемной ситуации.

Пусть три покупателя совершили покупки в магазине, причём каждому из них предоставили скидку равную пятнадцати процентам. Нужно найти скидку от каждой покупки и стоимость покупок с учётом скидки (рис. 69).

Рис. 64. Таблица для решения проблемной задачи

Учитель создаёт таблицу в Excel (экран проектора), спрашивает, какую формулу нужно написать в ячейке С3 (=B3/100\*B1). Затем копирует формулу в ячейки С4 и С5. Формулы с относительными ссылками закономерно изменяются. Учащимся предлагается предположить из-за чего возникла такая «ошибка» (рис. 70).

Рисунок 65. Проблемная ситуация

#### **Технологическая карта урока №6.**

Тема: контрольный тест «Обработка числовой информации в электронных таблицах».

Тип: урок развивающего контроля.

Содержательная цель: проверка, закрепление и при необходимости коррекция компетенций полученных в ходе изучения темы «Обработка числовой информации в электронных таблицах».

Деятельностная цель: формирование у учащихся способностей к рефлексии коррекционно-контрольного типа и реализации коррекционной нормы (фиксирование собственных затруднений в деятельности, выявление их причин) в ходе контрольной проверочной работы.

Планируемые результаты:

Личностные: развитие мотивации к обучению и познанию.

Метапредметные: владение основами самоконтроля и самооценки; умение определять понятия, создавать обобщения, устанавливать аналогии, классифицировать.

Предметные: формирование умений формализации и структурирования информации, умения выбирать способ представления данных в соответствии с поставленной задачей - таблицы, схемы, графики, диаграммы, с использованием соответствующих программных средств обработки данных; анализ приобретённых компетенций, самоанализ.

Постановка проблемной ситуации:

1. Вспомнить с учениками, чему они научились, изучая раздел «Обработка числовой информации в электронных таблицах».

2. С помощью вопросов о том, насколько глубоко, по мнению учащихся, они усвоили тему, развить интерес к предстоящему тесту и желание проверить себя («хочу»).

 $\overline{3}$ . Сообщить о необходимости проверки знаний для определения готовности учеников перейти к изучению следующих тем («надо»).

 $\overline{4}$ . Ободрить учащихся замечаниями, о том, как легко они освоили те или иные знания, как творчески либо ответственно подошли к выполнению заданий, были старательны на уроках. Выразить уверенность в успешном прохождении теста учениками («могу»).

# Таблица 3

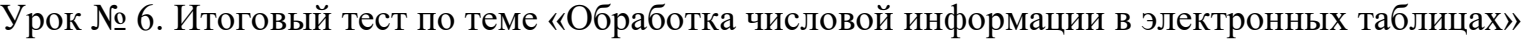

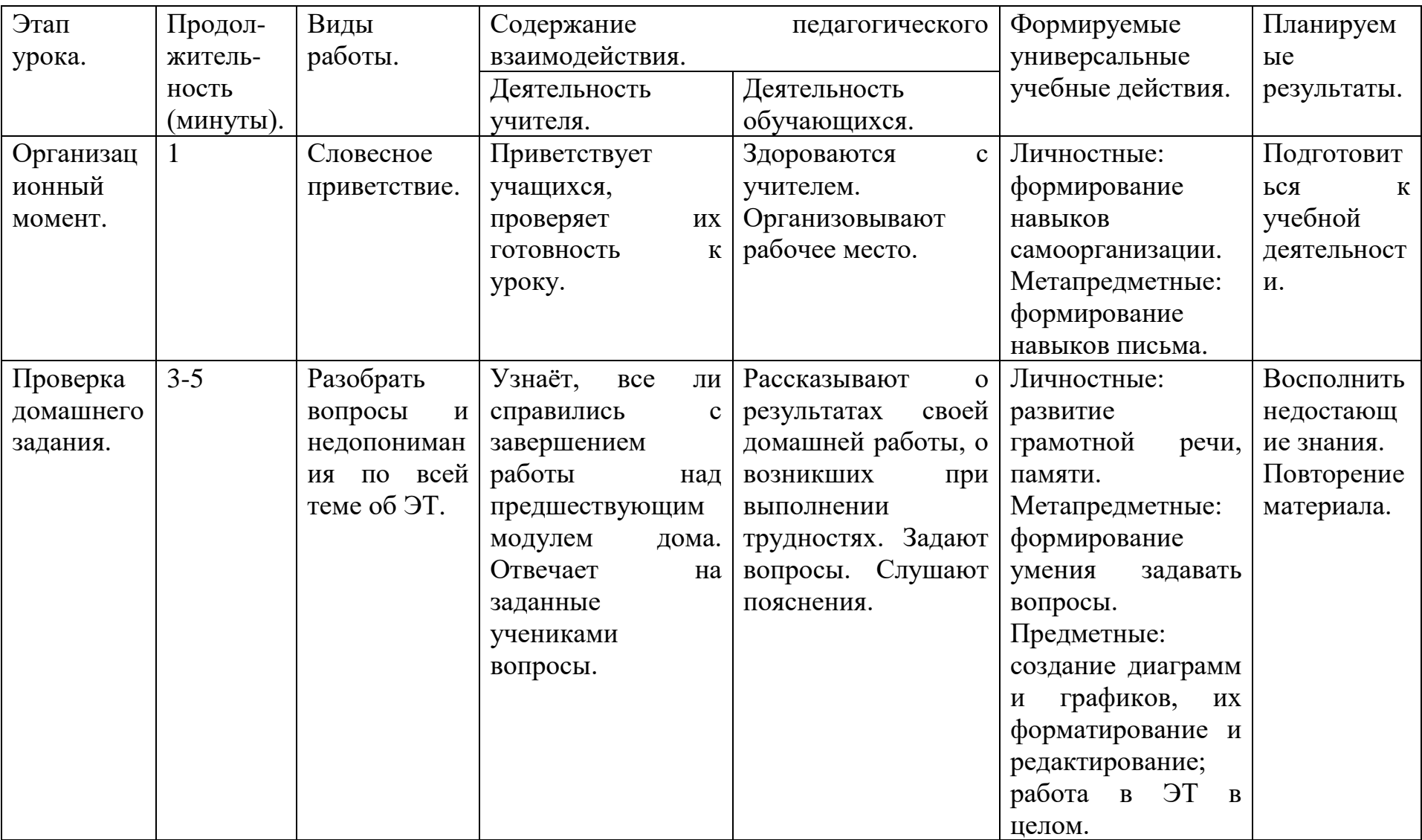

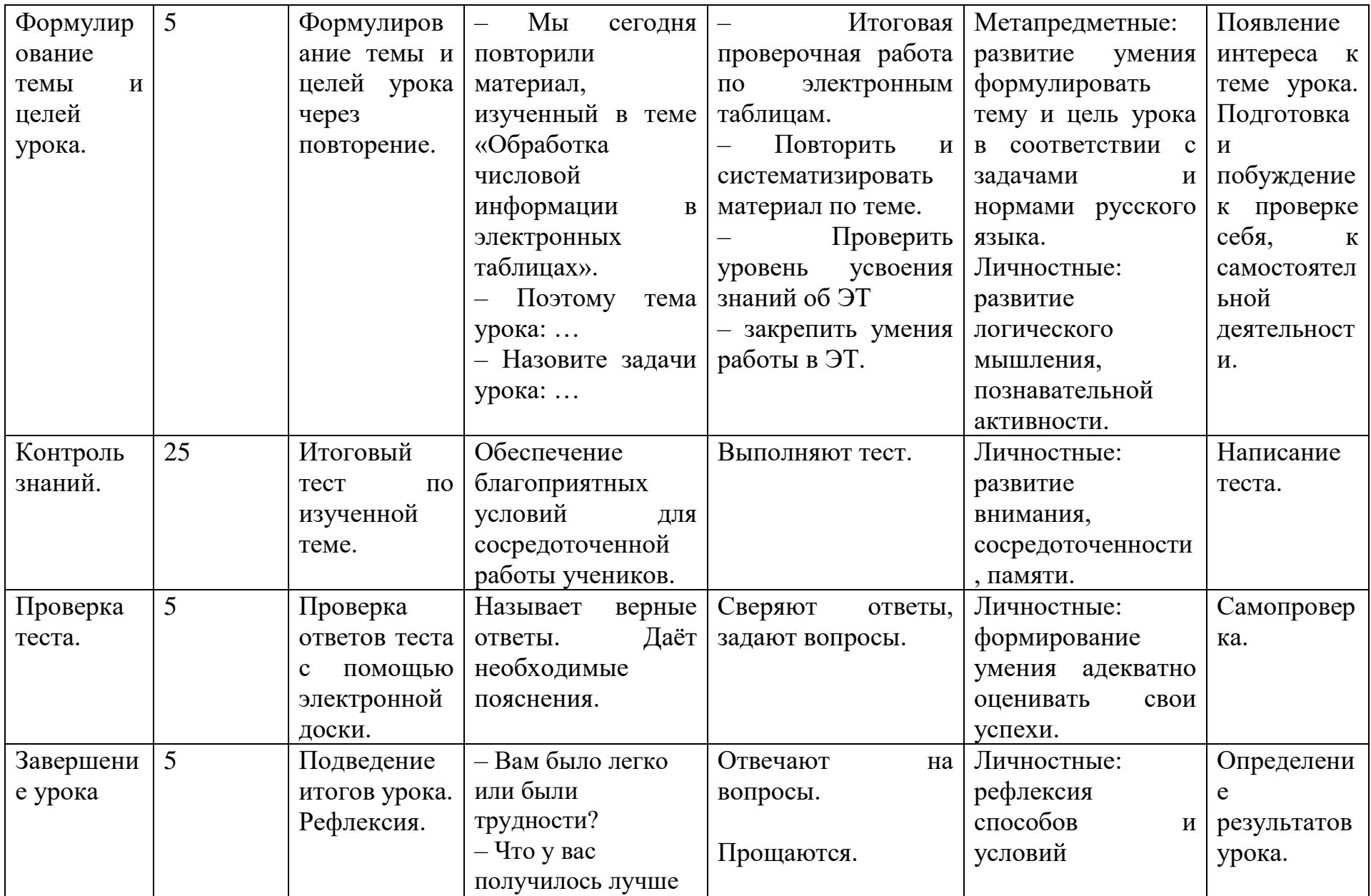

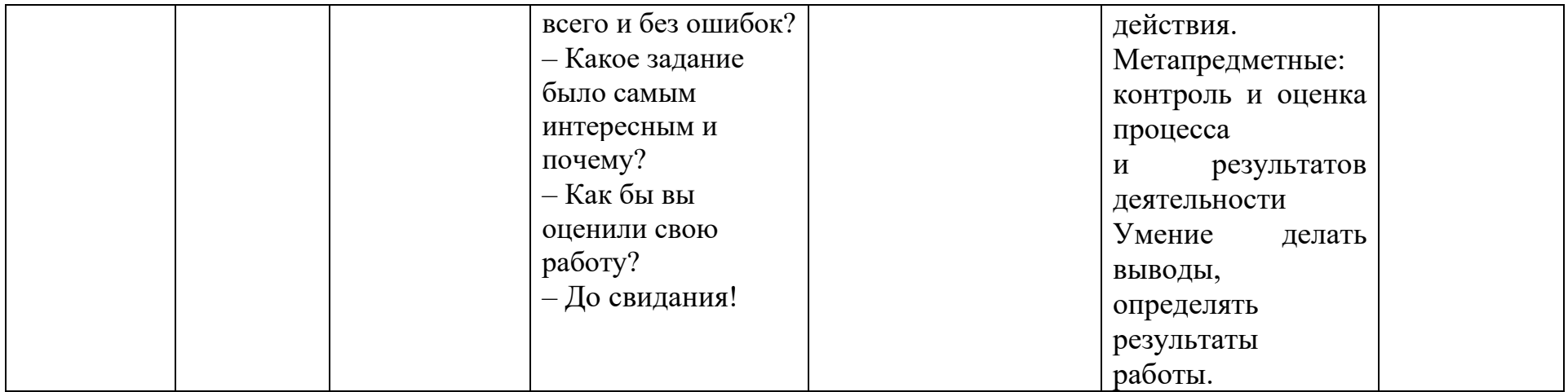